# **CLOOMHAVEN MPAYHAS TABAH** −− ЧЕЛЮСТИ ЛЬВА−−−<br>
<sub>Вы держите в руках справочник по правилам игры. Обращайтесь</sub>

*к нему, чтобы уточнять игровые термины. Если же вы открыли коробку с игрой впервые, пожалуйста, сначала прочитайте «Правила игры».*

# Справочник

Большая часть справочника — это словарь игровых терминов в алфавитном порядке (стр. 2–24). Последний раздел справочника состоит из шести приложений:

 $\bigcap$  Описания карт (стр. 25): подробные описания всех типов карт, которые используются в игре.

В Г Состав игры (стр. 32): список всех компонентов игры.

(стр. 34): инструкция для тех, кто хочет совместить эту игру с базовой версией «Мрачной гавани».

Совместимость компонентов

Д Е Список сокровищ (стр. 35): просматривайте его, если вам нужно узнать содержимое добытого жетона сокровища с определённым номером.

Список товаров (стр. 35): список, используемый для сценария «Похищенный груз». Просматривайте его, только когда получите соответствующие указания.

Ход монстра (стр. 29): детальное описание того, как монстры совершают ходы, с иллюстрированными примерами.

# Общее правило: неопределённость €

Важное правило, которое нужно запомнить: если в ходе игры вы оказываетесь в ситуации, в которой есть два или больше вариантов действий, а правила не дают чёткого ответа, какой из вариантов стоит выбрать, то игроки решают сообща, как действовать в том или ином случае.

Например, если по правилам возникает неопределённость в действиях монстра (есть несколько возможных клеток, на которые монстр может передвинуться; есть несколько равнозначных целей лечения или атаки; есть несколько клеток, на которые монстр может оттолкнуть или притянуть персонажа), то игроки должны сами решить, какой из вариантов выберет монстр.

# Справочник

# А (уровень)

Карты способностей уровня **ft** используются в первых трёх сценариях кампании. При подготовке к сценарию  $N<sup>o</sup>$  1 каждый персонаж получает 6 карт уровня  $\boldsymbol{\mathrm{fl}}$ . Когда вы успешно завершаете сценарий № 1, каждый персонаж заменяет 2 карты уровня **ft** на 2 карты уровня Б. Когда вы успешно завершаете сценарий № 3, каждый персонаж заменяет все карты уровней  $\mathbf{H}$  и  $\mathbf{\bar{b}}$  на карты 1-го уровня.

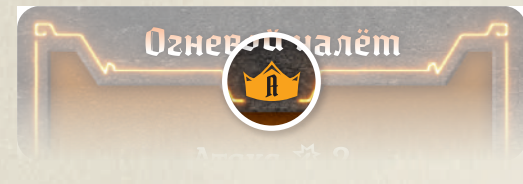

#### *Карты уровня «А»*

# Атака (действие)

Действие «Атака ※ Х» позволяет фигурке нанести врагу в пределах своей дальности базовое количество урона, равное Х. Когда фигурка атакует, указанный на карте базовый показатель атаки может быть изменён тремя способами: сначала примените модификаторы атаки атакующей фигурки (бонусы и штрафы действующих карт способностей, предметов и других источников), затем вытяните карту из колоды модификаторов атаки атакующей фигурки и примените её эффект, последними примените бонусы к защите защищающейся фигурки (свойство «Щит �»). Повторяйте эти шаги для каждого отдельного врага, ставшего целью атаки.

Цель атаки получает количество урона, равное итоговому показателю атаки. После этого к цели применяются эффекты атаки, даже если итоговый показатель атаки после применения всех модификаторов равен 0. Если после получения урона от атаки цель умирает, оставшиеся эффекты атаки не применяются.

Одну фигурку нельзя атаковать несколько раз одним и тем же действием атаки. Фигурки не могут атаковать своих союзников, если не указано иное. Все дальние и ближние атаки могут быть нацелены только на врагов, находящихся на линии видимости.

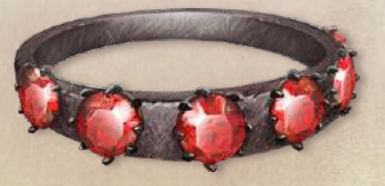

# Б (уровень)

Карты способностей уровня Биспользуются во втором и третьем сценариях кампании. Когда вы успешно завершаете сценарий № 1, каждый персонаж заменяет 2 карты уровня  $\bf{fl}$  на 2 карты уровня  $\bf{\bar{b}}$ . Когда вы успешно завершаете сценарий № 3, каждый персонаж заменяет все карты уровней  $\mathbf{f}$  и  $\mathbf{\bar{b}}$  на карты 1-го уровня.

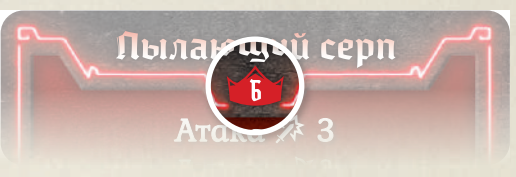

*Карты уровня «Б»*

# БЛАГОСЛОВЕНИЕ

«БЛАГОСЛОВЕНИЕ • » - это положительное состояние. Если фигурка получает состояние «БЛАГОСЛОВЕ-НИЕ •, она должна замешать в свою текущую колоду модификаторов атаки карту «БЛАГОСЛОВЕНИЕ » (не замешивая сброс). Карта «БЛАГОСЛОВЕНИЕ » действует точно так же, как карта с символом . Когда во время одной из атак фигурки будет вытянута эта карта, не кладите её в сброс карт модификаторов атаки, а уберите из колоды. Если вы не вытянули карту «БЛАГОСЛОВЕНИЕ • во время прохождения сценария, уберите её из колоды после завершения сценария.

#### Бланк персонажа

В бланк персонажа игрок по мере прохождения кампании записывает имя своего персонажа, количество полученного им опыта и золотых, а также отмечает навыки, предметы и карты способностей, которыми он владеет. В большой коробочке каждого персонажа вы найдёте блокноты персонажей с несколькими бланками — это позволит пройти кампанию несколько раз.

### $\blacktriangleright$  ближняя атака

Ближние атаки проводятся в тех случаях, когда не указан показатель дальности. Их дальность по умолчанию считается равной 1, т. е. целью таких атак, как правило, могут становиться только враги на соседних клетках, если не указано иное.

# Боевое задание

В начале каждого сценария каждый персонаж получает взакрытую 2 карты боевых заданий, выбирает одну из них и сбрасывает вторую, не показывая их остальным. Вы не должны раскрывать друг другу свои боевые задания до завершения сценария. Если вы успешно завершили сценарий и персонаж выполнил условие выбранной им карты, он получает указанное в нижней части карты количество галочек. Чтобы следить за выполнением условий своих боевых заданий, вы можете оставлять заметки на бланках персонажей. Если вы проиграли сценарий, персонаж не получает галочки, даже если выполнил своё боевое задание. Независимо от результата, после прохождения сценария персонаж сбрасывает карту боевого задания и в начале следующего сценария выбирает новую.

### $\triangleright$  бонусы атаки

Атакующий может применить к базовому показателю атаки бонусы действующих карт способностей, предметов и других источников. Также, если фигурка находится в состоянии «ОТРАВЛЕНИЕ », все враги добавляют +1 � ко всем своим атакам, нацеленным на эту фигурку.

# $\sum$  fince

Босс — более сильный монстр, который не считается ни обычным, ни мощным. У каждого босса есть своя карта характеристик, а свой ход все боссы совершают, используя общую стопку карт способностей «Босс». В свой ход босс выполняет действия, указанные на его карте способности. Если в тексте карты сказано «особая способность», то босс применяет одну из своих особых способностей, описанных на его карте характеристик. Подробное описание более сложных способностей вы найдёте в книге сценариев. Как правило, некоторые характеристики боссов зависят от количества персонажей, участвующих в сценарии, и на карте характеристик босса обозначаются формулой, в которую входит параметр «КП». Кроме того, боссы невосприимчивы к некоторым отрицательным состояниям (такие состояния перечислены на карте характеристик). Босс не может получить состояние, к которому невосприимчив. В случае невосприимчивости к состоянию «ПРОКЛЯТИЕ » соответствующая карта больше не добавляется в колоду модификаторов атаки, но уже имеющиеся в ней карты «ПРОКЛЯТИЕ » остаются и продолжают действовать по обычным правилам.

# Враг

Врагом фигурки считается другая фигурка, которая сражается на противоположной стороне. Персонажи считаются врагами для монстров, а монстры — врагами для персонажей.

# $\blacktriangleright$  Bcmynnewue

Вступление — раздел художественного текста в книге сценариев, который следует читать перед тем, как начинать прохождение сценария.

# $\triangleright$  Выбор карт

Выбор карт — первый этап каждого раунда. В начале раунда каждый игрок, если он не стал изнурённым или не объявил долгий отдых, тайно выбирает 2 карты способностей с руки и кладёт перед собой лицевой стороной вниз. Одну из двух выбранных карт игрок должен назначить ведущей — она будет определять его инициативу (порядок хода) в текущем раунде. Если в вашей стопке «Сброс» есть не меньше 2 карт, вместо этого вы можете объявить долгий отдых. Если в начале раунда у вас на руке нет карт или всего 1 карта, единственное, что вы можете сделать, — использовать долгий отдых. Если в начале раунда вы не можете ни разыграть 2 карты, ни использовать долгий отдых (в вашей стопке «Сброс» нет карт или всего 1 карта), то ваш персонаж становится изнурённым.

# Выбор монстрами целей

Перед выполнением каких-либо действий в свой ход каждый монстр выбирает своей целью одного врага, которого он может атаковать, передвинувшись на наименьшее количество клеток. Если несколько персонажей находятся в одинаковом количестве клеток от монстра, то выбранной целью становится персонаж, который совершает свой ход раньше в порядке инициативы. Монстр может выбирать целями персонажей, не находящихся на его линии видимости. Даже если в этом раунде у монстра недостаточно движения, чтобы достичь персонажа, который стал выбранной целью, монстр всё равно выбирает своей целью этого персонажа, считая своё движение неограниченным, и в свой ход монстр двигается, стараясь оказаться как можно ближе к этому персонажу.

Если монстр проводит дальнюю атаку, он будет двигаться по кратчайшему пути из возможных, насколько позволяет его базовый показатель движения, по направлению к клетке, на которой выбранная цель окажется в пределах дальности атаки. Если на карте способности монстра, вытянутой на этот раунд, нет действия атаки или если монстр находится в состоянии «РАЗОРУЖЕНИЕ •», он выбирает цель так, как если бы в этом раунде проводил ближнюю атаку.

Все монстры при выборе цели и передвижении считают клетки с ловушками препятствиями, если только движение через такую клетку не является единственным способом достичь клетки, с которой можно атаковать выбранную цель. В этом случае они выбирают путь до выбранной цели, включающий в себя наименьшее число клеток с ловушками. Монстр при выборе цели также тратит 2 очка движения, чтобы передвинуться на клетку труднопроходимой местности.

В случае если на карте способности монстра указано действие атаки, направленной на несколько целей, монстр передвинется на клетку, с которой он сможет атаковать выбранную цель и как можно больше врагов помимо неё.

Возможны случаи, когда монстр не сможет выбрать цель. Это может произойти, если нет ни одной клетки, соседней с персонажами, с которой монстр мог бы атаковать (все подходящие клетки заняты фигурками), или путь к ним заблокирован стенами, препятствиями или другими фигурками. Если монстр не смог выбрать цель, в свой ход он не будет ни передвигаться, ни атаковать.

# Галочка

Галочку ( $\blacklozenge$ ) персонаж получает за выполнение боевого задания, если при этом вы успешно завершаете сценарий. Также галочки можно получить в качестве наград за некоторые сценарии. Отмечайте полученные галочки в поле заметок на бланках персонажей. Как только вы проставите отметки в трёх идущих подряд клетках, персонаж получает дополнительный навык.

# Дальность

Любая способность с указанием цели и показателем «Дальность � X» считается дальней. Это означает, что фигурка может применить эту способность к другой фигурке, которая находится на линии видимости в пределах X клеток. Способности считаются ближними, когда показатель дальности не указан. Их дальность по умолчанию считается равной 1, т. е. целью таких способностей, как правило, могут становиться только враги на соседних клетках. Любая дальняя атака, нацеленная на врага на соседней клетке, проводится с затруднением.

#### Дверь

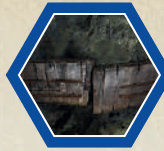

Клетка с дверью на игровом поле обведена синей линией. Одна дверь может занимать сразу несколько клеток. Дверь разделяет между собой две разные комнаты. В начале сцена-

рия нужно поставить фишки монстров только в ту комнату, в которой появляются персонажи. Персонаж может передвинуться на клетку с дверью с помощью обычного движения. Когда персонаж передвигается на клетку с дверью, дверь немедленно открывается. При этом открывается соседняя комната, в которую ведёт эта дверь. Положите на клетку с дверью жетон активации — теперь эта клетка считается пустой. Поставьте в открытую комнату указанные на схеме сценария накладные жетоны и монеты, а также поставьте указанные фишки монстров. После открытия комнаты персонаж, который открыл дверь, продолжает свой ход и тратит очки движения, оставшиеся от действия «Движение», во время выполнения которого он открыл дверь.

Для всех монстров закрытая дверь считается стеной — она перекрывает их линию видимости, и они не могут через неё передвигаться. Клетка с дверью не находится ни в одной из комнат.

# Движение (действие)

Действие «Движение � X» позволяет фигурке передвинуться по полю на X клеток или меньше. Фигурка тратит 1 очко движения, чтобы передвинуться со своей клетки на соседнюю. При выполнении действия движения фигурке необязательно использовать все очки движения. Фигурки могут передвигаться через клетки с союзниками, но не могут передвигаться через клетки с врагами, препятствиями и особыми объектами, а также через стены. Эффекты ловушек и труднопроходимой местности необходимо применять, когда фигурка передвигается на соответствующую клетку с помощью обычного движения. Фигурка должна закончить движение на незанятой клетке.

#### Прыжок

Некоторые действия движения обладают эффектом «Прыжок  $\mathcal{L}$ ». Действие «Движение  $\mathbf{V}$ . Х, прыжок  $\mathcal{L}$ » позволяет персонажу передвигаться, игнорируя все фигурки, препятствия, особые объекты и эффекты ловушек и местности. Однако фигурка по-прежнему не может передвигаться через стены и должна закончить движение на незанятой клетке. Если фигурка заканчивает движение на клетке с ловушкой, то ловушка срабатывает и к фигурке применяются её эффекты.

## Движение монстра

Монстр всегда передвигается по кратчайшему пути из возможных по направлению к клетке, на которой выбранная цель и как можно больше врагов помимо неё окажутся в пределах дальности атаки, чтобы атаковать их с максимальной эффективностью. Как только это условие выполнено, монстр больше не передвигается.

Дальняя атака, нацеленная на врага, который находится на соседней с атакующим клетке, проводится с затруднением. Монстр будет стараться избегать таких ситуаций и передвинется дальше от выбранной цели, насколько позволяет его базовый показатель движения, чтобы провести дальнюю атаку без затруднения. Если монстр при этом находится в состоянии «СМЯТЕНИЕ • » или атака проводится с ещё одним затруднением, полученным из другого источника, монстр не будет двигаться дальше от цели на соседней клетке, так как атака в любом случае проводится с затруднением.

Монстр всегда передвигается к выбранной цели, избегая ловушек (если возможно).

Если монстр уже находится в пределах дальности атаки от выбранной цели (и атаку можно провести без затруднения или она проводится с затруднением в любом случае) или если путь к выбранной цели заблокирован другим монстром, то монстр не будет передвигаться. Если возникает неопределённость в действиях монстра (например, есть несколько возможных клеток, на которые монстр может передвинуться), то игроки должны сами решить, какой из вариантов выберет монстр.

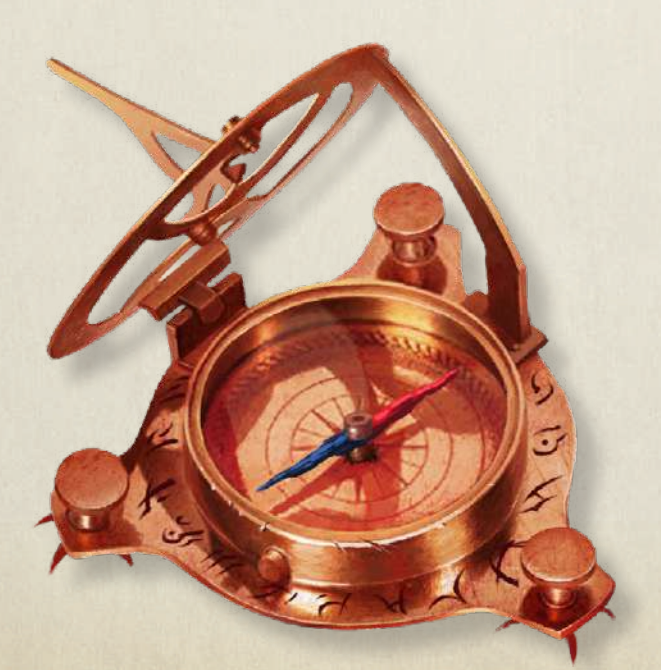

# Действие

В свой ход фигурка обычно выполняет действия с карт способностей. Одна способность может включать в себя одно или несколько отдельных действий. Отдельные действия на карте способности разделены пунктирной линией. Если нет подходящей цели, вы не можете выполнить действие, которое должно быть нацелено на фигурку.

Ниже приведены различные виды действий:

- $\diamond$  Атака (см. стр. 2)
- Состояние (см. стр. 19)
- Уничтожение препятствий (см. стр. 22)
- Управление действиями (см. стр. 22)
- Лечение (см. стр. 11)
- Добыча (см. стр. 5)
- Движение (см. стр. 4)
- Продолжительные эффекты (см. стр. 17)
- ОТТОЛКНУТЬ и ПРИТЯНУТЬ (см. стр. 15)
- Щит (см. стр. 24)
- Получение урона (см. стр. 16)

# Добыча (действие)

Действие «Добыча � X» позволяет любой фигурке подобрать все монеты и жетоны сокровищ на своей клетке и на клетках в пределах дальности X.

Персонажи хранят монеты в своих личных запасах и после завершения сценария за каждую монету получают определённое количество золотых, которое зависит от уровня сценария. Если персонаж добывает жетон сокровища, немедленно найдите указанный на схеме номер сокровища в списке сокровищ в конце справочника, чтобы определить, какая награда достаётся персонажу.

Если монету или жетон сокровища добывает монстр, уберите эту монету или жетон сокровища в запас.

Действие добычи нельзя выполнить, не подбирая монеты или жетоны сокровищ.

# Добыча в конце хода

По правилу добычи в конце хода персонаж должен подобрать все монеты и жетоны сокровищ, находящиеся на клетке, на которой он заканчивает свой ход.

# Дополнительная книга сценариев

Некоторые сценарии занимают более двух страниц — недостающие части поля или разделы текста вы найдёте в дополнительной книге сценариев. В таких случаях на схеме раскладки поля в книге сценариев к символу двухстраничного разворота добавляется символ дополнительной книги сценариев с номером нужной страницы. Откройте дополнительную книгу сценариев на указанной странице. Если на схеме нет пунктирной линии, то сложите дополнительную книгу сценариев так, чтобы была видна только нужная страница, и приложите к книге сценариев в соответствии со схемой раскладки поля.

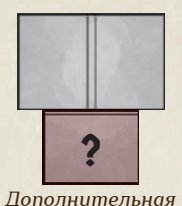

*часть поля*

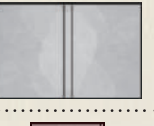

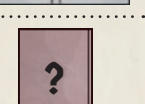

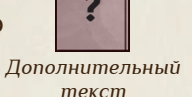

Прерывистая линия, которая отделяет символ основной книги сценариев от символа дополнительной книги сценариев, означает, что в дополнительной книге сценариев приводится только текст, который

### не поместился на основном развороте. Жетоны персонажей

Жетоны персонажей используются во время применения некоторых способностей. Также с помощью жетонов персонажа игрок отмечает, сколько раз произошло событие на карте способности с постоянным бонусом.

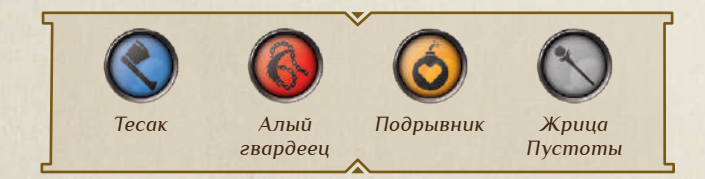

# Жетоны порядка инициативы

С помощью жетонов порядка инициативы удобно отмечать порядок хода фигурок в текущем раунде согласно их значениям инициативы. У каждого

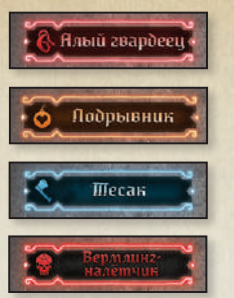

персонажа и каждого типа монстров есть собственный жетон порядка инициативы. В начале раунда, после этапа определения инициативы, разложите жетоны порядка инициативы по возрастанию значения инициативы (от наименьшего к наибольшему). Используйте жетоны каждого персонажа и каж-

дого типа монстров, которые находятся на игровом поле в данный момент. Жетоны порядка инициативы можно менять местами или добавлять новые при открытии комнаты.

# $\blacktriangleright$  Жетоны активации

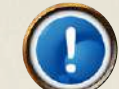

Жетоны активации выкладываются на клетку с дверью в тот момент, когда дверь открывается. Кроме того, жетоны активации используются, когда этого требуют особые правила некоторых сценариев.

# Жетоны сокровищ

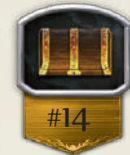

Д–Ж

В начале сценария на поле размещаются жетоны сокровищ согласно схеме, указанной в книге сценариев. Фигурки могут подбирать жетоны сокровищ с помощью действия «Добыча �» или по правилу

добычи в конце хода. Когда персонаж добывает жетон сокровища, уберите этот жетон с поля сценария и обратите внимание на номер жетона, указанный на схеме. Найдите номер этого жетона в списке сокровищ в конце справочника, чтобы узнать, какая награда за него полагается. Персонаж, который добыл этот жетон сокровища, немедленно получает указанную награду.

Персонажи не подбирают жетоны сокровищ, не добытые при прохождении сценария. Если жетон сокровища добывает монстр, уберите этот жетон в запас.

# $\blacktriangleright$  Жетоны уничтожения

Жетоны уничтожения выкладываются на каждую клетку уничтоженного препятствия или особого объекта. Таким образом обозначается, что эти клетки теперь считаются пустыми и через них можно передвигаться.

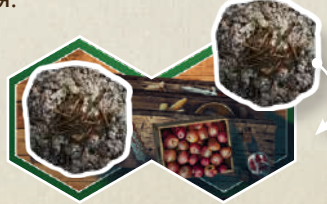

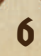

# $\sum$  Задача

Задача сценария — это определённые условия, которые персонажам нужно выполнить для успешного завершения сценария. Сценарий успешно завершается в конце того раунда, в котором выполнена задача сценария. Если после выполнения задачи сценария все персонажи становятся изнурёнными, вы проигрываете сценарий.

# Заключение

Заключение — раздел художественного текста в книге сценариев, который следует читать, только когда вы выполните условия победы.

# $\geq$  Занятая клетка

Клетка считается занятой, если на ней находится любая фигурка. Две фигурки не могут находиться на одной клетке.

#### Золотые

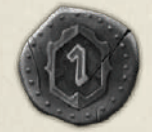

Золотые — это валюта, которую персонажи используют для покупки предметов в магазине в перерыве между сценариями. Добывайте монеты на игровом поле

во время прохождения сценария — это основной источник золотых. Количество золотых, которое можно получить за 1 монету, зависит от уровня сценария, который вы проходите. Кроме того, персонажи могут получать и терять золотые во время прохождения сценария и в результате розыгрыша карт городских событий.

Когда персонаж покупает карту предмета, он оплачивает золотыми её полную стоимость. Когда персонаж продаёт карту предмета, он получает половину её стоимости (с округлением вверх).

Записывайте количество золотых в соответствующем поле на бланке персонажа. Персонажи не могут обмениваться деньгами.

# Изнурение

Персонаж может стать изнурённым одним из двух способов:

 если в какой-то момент количество ОЗ на счётчике персонажа оказывается меньше 1

#### **ИЛИ**

 если в начале раунда игрок не может разыграть 2 карты с руки (потому что у него нет карт или только 1 карта на руке) и персонаж не может использовать долгий отдых (потому что в его стопке «Сброс» нет карт или только 1 карта). В этом случае персонаж становится изнурённым, но его текущее количество ОЗ не меняется.

В любом из этих случаев положите все карты способностей персонажа в его стопку «Потери» и уберите с поля фигурку персонажа — он больше не может участвовать в прохождении сценария. Нет никакой возможности вернуть изнурённого персонажа в игру, потому следует избегать изнурения любой ценой. Если при прохождении сценария все персонажи становятся изнурёнными, вы проигрываете сценарий.

#### $\blacktriangleright$  [Huyuamu $\mathsf{B}$ a

З–И

Значение инициативы каждой фигурки определяет её порядок хода в этом раунде. Первой ходит фигурка с наименьшим значением инициативы. Инициативу персонажа на текущий раунд определяет одна из двух выбранных им карт способностей, которую он назначил ведущей. Значение инициативы указано в центре карты способностей персонажа.

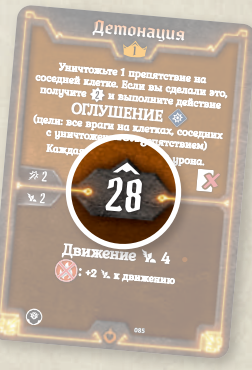

Инициативу каждого типа монстров на текущий раунд определяет вытянутая в начале каждого раунда карта способностей монстров. Значение инициативы указано в левом верхнем углу карты способности монстра.

См. также раздел «Определение инициативы» на стр. 13.

# $\sum$ Кампания

Кампания — это серия сценариев, которые ваш отряд персонажей последовательно проходит партия за партией, получая опыт, деньги и навыки. Таким образом вы продвигаетесь по сюжету, принимаете решения и исследуете выбранный вами путь в этом мире. Кампания начинается со сценария № 1 и заканчивается сценарием № 17, однако персонажи могут продолжить игру после завершения сюжета кампании и пройти все остальные сценарии.

### $\triangleright$  Карты модификаторов атаки

Каждый раз, когда фигурка выполняет действие «Атака», нужно вытянуть 1 карту из её колоды модификаторов атаки для каждой отдельной цели этой атаки. После этого примените указанный на карте модификатор, в результате чего показатель атаки может увеличиться или уменьшиться. У каждого персонажа есть собственная колода карт модификаторов

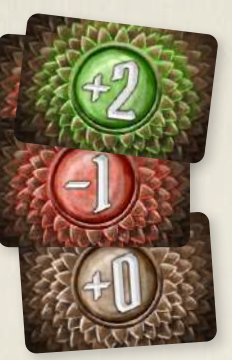

атаки. У монстров одна общая колода модификаторов атаки. Когда персонаж получает навык или повышает уровень, он может добавить в свою колоду карту с символом своего класса. Такие карты накладывают состояния или заряжают стихии. Если значение модификатора равно «+0», то особый эффект указывается в центральном круге карты. В остальных случаях он указывается слева от значения модификатора.

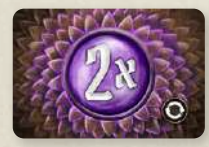

*Карта с символом* 

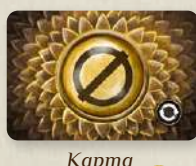

*с символом* 

В каждой колоде модификаторов атаки есть 2 карты с символом , который обозначает, что показатель атаки удваивается, и 2 карты с символом , который обозначает, что атака не наносит урон. На картах с символами и Отакже есть символ перемешивания. В конце раунда, в котором игрок вытянул из колоды одну из этих карт, он замешивает все разыгранные им карты модификаторов атаки обратно в свою колоду. То же самое происходит, если игрок

должен вытянуть карту модификатора атаки, а в колоде не осталось ни одной карты. Это же правило применяется и к колоде модификаторов атаки монстров. Если вы вытянули карту «БЛАГОСЛОВЕНИЕ »

или «ПРОКЛЯТИЕ », уберите её из колоды вместо того, чтобы класть в сброс. Если вы не вытянули карту «БЛАГОСЛОВЕНИЕ » или «ПРОКЛЯТИЕ » во время прохождения сценария, уберите её из колоды после завершения сценария.

#### Особые случаи

*«Все враги на соседних клетках получают по 1 урону»: все враги, которые находятся на клетках, соседних с целью атаки, получают по 1 урону.*

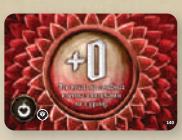

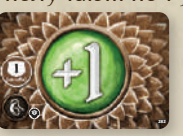

*«Щит* � *1»: алый гвардеец получает свойство «Щит* � *1» до конца раунда.*

*«Лечение* � *1 (на союзника)»: любой союзник жрицы Пустоты, находящийся на линии видимости атакующего, отменяет свой урон. Даже если эту карту вытянул монстр, свой урон всегда отменяет союзник жрицы Пустоты.* 

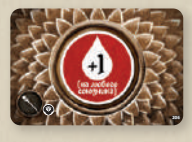

# Карты городских событий

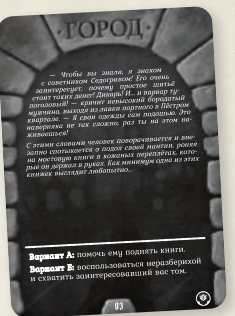

После каждого успешно завершённого сценария вы будете разыгрывать карту городского события. Возьмите верхнюю карту колоды «Город» и прочитайте текст на её лицевой стороне. Затем члены вашего отряда совместно выбирают между двумя вариантами продолжения события, руководствуясь личными предпочтениями. Выбор

может содержать несколько отдельных результатов, часть из которых разыгрывается при выполнении определённых условий (например, если в вашем отряде присутствует тот или иной персонаж). Только когда вы придёте к единому решению, переверните карту, прочитайте соответствующий результат выбора и примените его эффекты. Если персонажи должны потерять золотые, но нужной суммы у отряда нет, потеряйте столько золотых, сколько есть. После этого уберите разыгранную карту события из игры она больше никогда не будет использована.

# $\blacktriangleright$  Карты на руке

 $\mathbf{K}$ 

Карты на руке персонажа — это карты, из числа которых персонаж выбирает две в начале каждого раунда.

Предел карт на руке персонажа — максимальное количество карт способностей, которое персонаж этого класса может взять на руку перед началом сценария, — обозначен числом в правом верхнем углу его планшета.

Выбранная в начале раунда карта не находится на руке. Основной способ вернуть на руку сброшенные карты — использовать передышку или долгий отдых.

# $\blacktriangleright$  Карты предметов

Карты предметов могут быть использованы для усиления способностей персонажа при прохождении сценария. В свой ход в дополнение к выбранным картам способностей персонаж может использовать любое количество предметов, но при этом количество использований одного предмета обычно ограничено.

Когда в игре упоминается какой-либо предмет, его название сопровождается двузначным порядковым номером, который соответствует номеру

на рубашке карты этого предмета. Таким образом вы можете искать нужные предметы в колоде, не глядя на лицевую сторону карт предметов, которые пока недоступны для покупки.

На лицевой стороне карты справа в центре указано числовое значение: это стоимость предмета в золотых, которую персонаж должен заплатить, чтобы приобрести его в магазине. Также вы можете продавать любой предмет за половину стоимости, указанной на его карте (с округлением вверх). Персонаж, который продал предмет, получает рассчитанную сумму в золотых. Значение слева в центре — количество копий этого предмета в игре и порядковый номер данной копии.

В перерыве между сценариями персонажи могут свободно обмениваться предметами друг с другом.

#### Ограничения снаряжения

Тип предмета (символ в нижней части карты) обозначает, какую ячейку снаряжения занимает его карта. Существует 5 типов предметов: голова, торс, ноги, рука и маленький предмет. Количество карт, которое персонажи могут поместить в снаряжение, ограничено: персонаж может взять с собой 1  $\mathbb{R}$ , 1  $\mathbb{R}$ , 1  $\Box$ , 2  $\triangle$  и X  $\Box$ , где X — половина уровня персонажа с округлением вверх. Когда персонажи отправляются на прохождение сценария, игроки выбирают, какие предметы они возьмут с собой, согласно этим ограничениям. Однако если персонаж получает новый предмет во время прохождения сценария, он может немедленно добавить его в снаряжение, даже если этот предмет превышает ограничения.

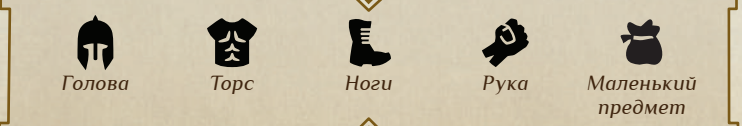

 $\mathbf{K}$ 

#### Способ использования

В нижнем правом углу карты указано, сколько раз предмет можно использовать при прохождении сценария.

- $\diamondsuit$  Если на карте указан символ  $\diamondsuit$ , то после использования предмета вы тратите его карту. Этот предмет можно использовать 1 раз при прохождении сценария. Это обозначается переворотом карты лицевой стороной вниз.
- $\diamond$  Если на карте указан символ  $\mathbb{R}$ , то после использования предмета его карта поворачивается набок. Повёрнутые карты можно развернуть, когда персонаж использует долгий отдых. После того как вы развернули карту, вы можете сыграть её снова.
- Если на карте нет ни одного из этих символов, то на количество использований предмета при прохождении сценария не накладывается никаких ограничений, кроме тех, что указаны в тексте самой карты.

Ни один из предметов персонаж не тратит раз и навсегда после использования, даже если это зелья. В конце сценария разверните карты всех предметов и повёрнутых, и потраченных.

# Карты способностей персонажей

Карты способностей позволяют персонажам выполнять действия или отменять урон при прохождении сценария. В начале сценария каждый игрок решает, какие карты способностей из своего резерва доступных карт взять на руку. Каждый игрок должен выбрать столько карт, сколько указано на планшете его персонажа в правом верхнем углу (предел карт на руке). Эти карты составляют руку игрока, и только эти карты он может использовать при прохождении сценария.

В начале каждого раунда, если персонаж не стал изнурённым или не объявил долгий отдых, он тайно выбирает 2 карты способностей со своей руки и кладёт перед собой лицевой стороной вниз. Одну из этих карт игрок должен назначить ведущей — она будет определять его инициативу на этот раунд. Когда наступает ход персонажа в порядке инициативы, он применяет верхнюю способность одной карты и нижнюю способность другой в любом порядке. Разыгранные карты игрок кладёт в стопку «Сброс», область действующих карт или стопку «Потери» в зависимости от типа применённых способностей. Карты из стопки «Сброс» персонаж может вернуть на руку, используя передышку или долгий отдых.

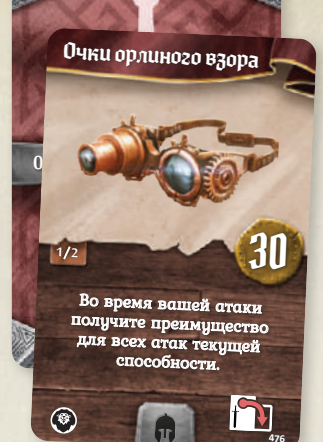

### Карты способностей монстров

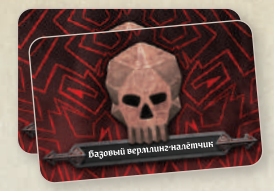

Каждый раунд, после того как игроки выберут свои карты способностей, они тянут 1 карту из колоды способностей каждого типа монстра, который находится на поле в данный

момент. Эта карта определяет значение инициативы каждого монстра этого типа (неважно, обычного или мощного) и то, какие действия он будет выполнять в свой ход в указанном на карте порядке. У каждого типа монстров одна общая колода способностей, состоящая из 8 карт.

Все монстры одного типа совершают свои ходы в тот момент, когда наступает их очередь согласно значению инициативы, указанной на вытянутой для них карте способности монстра. Первыми совершают ходы мощные монстры этого типа, а затем — обычные монстры этого типа. Если на игровом поле находятся несколько мощных или обычных монстров одного типа, они совершают ходы в порядке возрастания номеров на их фишках.

Если в начале раунда была вытянута карта способности монстра с символом перемешивания  $\langle \rangle$ , замешайте в стопку карт способностей монстров этого типа её стопку сброса.

### $\triangleright$  Карты характеристик монстров

Карта характеристик монстра содержит основные характеристики одного типа монстра (как обычного, так и мощного варианта). Основные характеристики (количество очков здоровья, показатель движения и показатель атаки) меняются в зависимости от уровня сценария. Карта вкладывается в конверт характеристик таким образом, чтобы в верхнем левом углу участка карты был указан требуемый уровень монстра. Особые свойства монстра постоянные и сохраняются от раунда к раунду. Если в качестве особого свойства указано состояние, это состояние добавляется ко всем атакам каждого монстра этого типа. На картах характеристик боссов указаны их особые способности и отрицательные состояния, к которым невосприимчив босс.

# Клетка

Игровое поле каждого сценария состоит из шестигранных клеток. Клетка — это единица измерения пространства в игре. Клетка считается пустой, если на ней нет других фигурок, препятствий, ловушек или

 $\mathbf{K}$ 

особых объектов. Клетка с открытой дверью, уничтоженным препятствием или уничтоженным особым объектом считается пустой, только если на ней нет фигурки или ловушки.

# Количество фишек

У монстров каждого типа в наборе разное количество фишек (4, 6 или 10), которые можно разместить на поле сценария. Возможна ситуация, при которой у вас не хватит фишек определённого типа монстров, чтобы поставить всех монстров в открытую комнату или разместить монстров, которые должны появиться на поле. В таком случае поставьте все оставшиеся фишки, начиная с мощных монстров.

# $\sum$ Комната

Комната — отдельная часть игрового поля, изолированная от остальных частей дверями и стенами. В начале сценария нужно поставить фишки монстров только в ту комнату, в которой появляются персонажи. В любую другую комнату фишки монстров выставляются только после того, как персонаж откроет дверь, ведущую в эту комнату. Клетка с дверью не находится ни в одной из комнат.

# Компоненты сценария

Компоненты, необходимые для данного сценария, всегда указаны на двухстраничном развороте основной книги сценариев и отображают, какие фишки монстров, сколько ловушек, жетонов монет и сокровищ нужно разместить на игровом поле при подготовке к сценарию.

Отрицательные эффекты ловушек также указаны в списке компонентов сценария. Повреждающая ловушка наносит фигурке 2+УС урона, где УС уровень сценария.

# $\triangleright$  Конверт характеристик

В конверт характеристик вкладывается карта характеристик монстров таким образом, чтобы в верхнем левом углу видимого участка карты был указан требуемый уровень монстра, соответствующий уровню сценария.

Конверт разделён на несколько ячеек (6 или 10) с номерами, соответствующими номерам фишек монстров этого типа. Когда монстр получает урон или к нему применяется эффект состояния, положите в ячейку этого монстра жетоны урона и состояний. Например, если монстр с номером «4» на фишке получает 2 урона и состояние «СМЯТЕНИЕ », положите в ячейку с номером «4» на конверте характеристик этого типа монстров 2 жетона урона и жетон состояния «СМЯТЕНИЕ ».

# $\blacktriangleright$  Конец раунда

Конец раунда — последний этап каждого раунда игры. Если из какой-либо колоды модификаторов атаки в течение раунда была вытянута карта с символом перемешивания , замешайте в эту колоду её стопку сброса. Если в начале раунда была вытянута карта способности монстра с символом перемешивания , замешайте в стопку карт способностей монстров этого типа её стопку сброса. Если жетоны стихий лежат в столбце «Средний» планшета заряда стихий, переместите их в столбец «Слабый». Если жетоны стихий лежат в столбце «Сильный», переместите их в столбец «Средний». Игроки, у которых есть хотя бы по 2 карты в стопке «Сброс», могут использовать передышку. Если в этом раунде были выполнены условия успешного завершения или проигрыша сценария, доиграйте раунд до конца, после чего сценарий заканчивается.

# $\blacktriangleright$  KN

Некоторые параметры сценария, такие как количество ОЗ боссов или особых объектов, задаются формулами, зависящими от количества персонажей. В таких случаях параметр «КП» означает количество персонажей, участвующих в сценарии. Если во время прохождения сценария персонаж стал изнурённым, он всё ещё учитывается при определении параметра «КП».

# $\blacktriangleright$  Кружок

На некоторых картах способностей изображены специальные кружки. Вы можете не обращать на них внимания — они будут использоваться только в том случае, если вы добавите персонажей из «Челюстей льва» в базовую игру «Мрачная гавань».

# Лечение (действие)

Действие «Лечение � X» позволяет фигурке восстановить X ОЗ либо себе, либо одному союзнику в пределах дальности этого действия и на линии видимости. Фигурка может лечить только союзников, если нигде не указано иное. Когда монстр лечится или его лечат, уберите жетоны урона из ячейки этого монстра на конверте характеристик. Когда персонаж лечится или его лечат, прокрутите красный диск счётчика здоровья/опыта так, чтобы текущее количество ОЗ персонажа увеличилось на соответствующее значение. Количество ОЗ фигурки не может превышать её максимальное количество ОЗ. Фигурку с максимальным количеством ОЗ всё равно можно выбирать целью действия «Лечение �».

# Линия видимости

Любая способность с указанием дальности и цели может быть применена только к фигурке на линии видимости. Это означает, что хотя бы из одного угла клетки, на которой находится фигурка, применяющая способность, можно провести прямую линию в хотя бы один угол целевой клетки, не касаясь при этом никакой части стены, даже её угла. Линию видимости могут перекрывать только стены. Препятствия, особые объекты и другие фигурки не перекрывают линию видимости.

# Ловушка

В начале сценария на поле размещаются жетоны ловушек согласно схеме, указанной в книге сценариев. В игре есть 2 типа жетонов ловушек с разными изображениями: повреждающие ловушки и ловушки с отрицательными эффектами. В списке компонентов сценария уточняются эффекты ловушек. Повреждающая ловушка наносит фигурке 2 + УС урона. Чтобы не запутаться в эффектах ловушек, каждый раз, когда вы кладёте на поле ловушку, кладите на неё жетоны урона и состояний, которые она накладывает.

Ловушка срабатывает, когда фигурка передвигается на клетку с ней с помощью обычного или вынужденного движения. Ловушка не срабатывает, если движение совершается с эффектом «Прыжок �». Когда ловушка срабатывает, примените к фигурке, которая в неё попала, описанный в сценарии отрицательный эффект, а затем уберите эту ловушку с поля. Ловушки не считаются препятствиями. Фигурки могут также создавать ловушки на поле. Эффект таких ловушек описывается в тексте способности, с помощью которой она была создана.

# $\blacktriangleright$  Магазин

К–М

Магазин — это колода карт предметов, которые персонажи могут купить между сценариями. По мере прохождения кампании вы будете пополнять эту колоду. Когда персонаж продаёт один из своих предметов, карта этого предмета возвращается в колоду магазина. Карты предметов, недоступных для покупки, храните отдельно от колоды магазина.

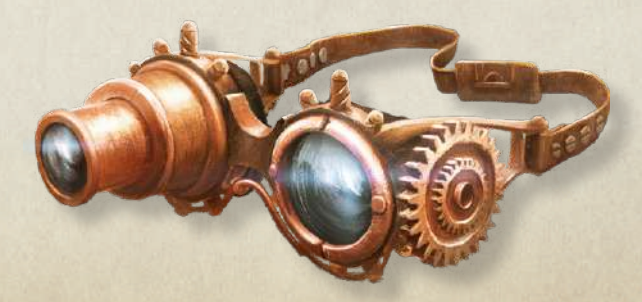

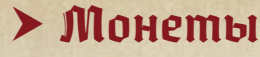

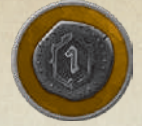

В начале сценария на поле размещаются жетоны монет согласно схеме, указанной в книге сценариев. Также монеты кладутся на клетку, на которой находился монстр,

после его смерти. Фигурки могут добывать монеты, выполняя действие «Добыча �», персонаж также подбирает монеты, находящиеся на клетке, на которой он заканчивает свой ход. Персонажи хранят монеты в своих личных запасах и после завершения сценария за каждую монету получают определённое количество золотых, которое зависит от уровня сценария. Монеты после этого уберите в запас. Монеты, оставшиеся на поле после завершения сценария, и монеты, добытые монстрами, никто не получает — уберите их в запас.

# $\blacktriangleright$  Монстр

Монстры — фигурки, которые считаются врагами для персонажей. В игре есть различные типы монстров, у каждого типа свой набор фишек, своя стопка карт способностей и своя карта характеристик. Монстры каждого типа делятся на 2 категории: обычные и мощные. Внешне они отличаются по цвету подставки: у обычных она белая, а у мощных — жёлтая. Также в ходе приключения вы будете сталкиваться с боссами. Боссы не считаются ни обычными монстрами, ни мощными: вы можете помещать их фишки в подставки любого цвета.

# Мощный монстр

Если на обозначении, используемом для размещения монстров на поле сценария, есть метка жёлтого цвета, то при подготовке к сценарию или при открытии комнаты на клетке с этим обозначением размещается мощный монстр. Чтобы отметить, что монстр мощный, поместите его фишку в жёлтую подставку. Мощный монстр примерно вдвое сильнее обычного монстра того же типа и обладает характеристиками, которые указаны на правой стороне участка карты характеристик.

# $\blacktriangleright$  Ha себя

У эффектов некоторых действий вместо цели указано «На себя». Это означает, что фигурка может применить эффекты этих действий только к себе самой.

# Навыки

Персонажи получают навыки каждый раз, когда они повышают свой уровень, а также в качестве награды за успешное завершение сценария. Каждый раз, когда вы успешно завершаете сценарий и при этом персонаж выполняет своё боевое задание, он получает 1 или 2 галочки, которые игрок отмечает в поле заметок на бланке персонажа. За каждые 3 отметки в этом поле персонаж немедленно получает дополнительный навык: он отмечает 1 клетку напротив выбранного навыка на своём бланке персонажа и применяет его эффект к своей колоде модификаторов атаки. Количество клеток напротив навыка показывает, сколько раз персонаж может получить этот навык.

Таким образом персонаж постепенно совершенствует свою колоду карт модификаторов атаки, либо убирая из неё карты с отрицательными модификаторами, либо добавляя более сильные карты из специальной колоды модификаторов атаки из большой коробочки персонажа. Данное изменение является необратимым, поэтому выбирайте навыки осмотрительно.

# Награды

Когда вы успешно завершаете сценарий, ваш отряд, как правило, получает за это ряд наград. Они перечислены в конце данного сценария. Награды могут включать в себя дополнительные золотые, а также предметы или опыт для каждого члена отряда (или суммарно на весь отряд). Если в тексте награды указано, что её получают все, то награду получают даже изнурённые персонажи. В ином случае выберите одного из текущих членов отряда, который получит награду.

Если в качестве награды указана новая локация, это означает, что вам нужно наклеить на поле кампании наклейку соответствующего сценария согласно координатам, указанным после названия сценария. Если какая-либо локация становится недоступной, вы больше не сможете пройти соответству-

ющий сценарий зачеркните его наклейку на поле кампании.

 $M-H$ 

# Наклейка

С помощью наклеек локаций игроки отмечают продвижение по сюжету кампании. Каждому сценарию в игре соответствует наклейка на листе с наклейками локаций. Когда вам становится доступен новый сценарий, найдите с помощью координатной сетки на поле кампании местоположение его локации и наклейте на него соответствующую наклейку так, чтобы рисунок на наклейке совпадал с рисунком на поле кампании. Поскольку наклейки нельзя будет отклеить и использовать повторно, вы можете любым другим способом отслеживать, какие сценарии доступны вам 1 для прохождения.

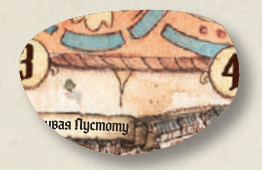

# Область действующих карт

Область над планшетом персонажа — игрок кладёт 6 7 сюда карты способностей, которые обладают продолжительным эффектом, чтобы не забыть, какие бонусы действуют на текущий момент и при каких условиях они перестают действовать.

# Обычный (монстр)

Если на обозначении, используемом для размещения монстров на поле сценария, есть метка белого цвета, 10 то при подготовке к сценарию или при открытии комнаты на клетке с этим обозначением размеща-11 ется обычный монстр. Чтобы отметить, что монстр обычный, поместите его фишку в белую подставку. Обычный монстр обладает характеристиками, которые указаны на левой стороне участка карты характеристик.

#### ОГЛУШЕНИЕ  $\triangleright$  **UITIYILIEHLIE**  $\triangleright$  **WENCE THE SET OF A SET OF PLACE COLLAPSITY**

Если фигурка находится в состоянии «ОГЛУШЕНИЕ », она не может выполнять никакие действия в свой ход. Фигурка остаётся в этом состоянии до конца своего следующего хода, который она может совершить либо в этом же раунде, либо в следующем (если фигурка уже совершала ход в этом раунде).<br>'

# $\triangleright$  Определение инициативы

Определение инициативы — второй этап каждого раунда. Игроки раскрывают выбранные ими карты на раунд, при этом ведущая карта каждого игрока должна лежать сверху, чтобы было видно её значение инициативы. Кроме того, вы тянете по 1 карте способности монстров для каждого представленного на поле типа монстра. Инициатива отдыхающего персонажа считается равной 99. После этого определите порядок инициативы, сравнив значения инициативы порядок инициативы, сравнив значения инициативь<br>всех вытянутых карт способностей монстров и всех ведущих карт игроков. Первым совершает свой ход тот, у кого наименьшее значение инициативы. После него ходит тот, у кого значение инициативы следуютот, у кого наименьшее значение инициативы. После<br>него ходит тот, у кого значение инициативы следую-<br>щее по величине, и т. д. Расположите жетоны порядка инициативы соответствующим образом.

Если у нескольких игроков оказывается одинаковое значение инициативы на ведущих картах, они совершают ходы в порядке возрастания инициативы на нижних картах (не выбранных ведущими).

Если инициатива игрока совпадает с инициативой 8 какого-либо типа монстров, первым ходит игрок. Если два или более персонажей отдыхают, очерёдность их отдыха определяют сами игроки. ым ходит игрок. Если<br>ают, очерёдность их<br>.

#### $\sum$  Onыm

Н–О

На некоторых способностях изображён символ с числовым значением, означающий получение опыта. Когда персонаж даже частично применяет такую способность, он получает указанное количество очков опыта. Чтобы отметить опыт, полученный персонажем во время прохождения опыт, полученный персонажем во время прохождения<br>сценария, игрок прокручивает правый диск счётчика здоровья/опыта до тех пор, пока в правом окошке не появится нужное значение.

Персонаж не может разыграть карту способностей только ради получения опыта — для этого он должен выполнить хотя бы одно действие этой способности 17 (например, персонаж не может провести атаку, если нет врага, которого можно выбрать целью). Кроме того,<br>в тексте способности может быть указано, что персов тексте способности может быть указано, что персонаж получает опыт только при выполнении определённых условий. Также ваш персонаж получает опыт, когда вы сдвигаете жетон с ячейки с символом на карте способности с постоянным бонусом.

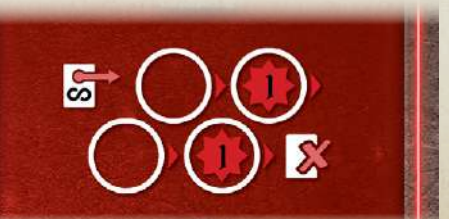

25

# $\triangleright$  Особая способность босса

Подробные описания большинства особых способностей боссов вы найдёте в книгах сценариев в разделах «Особая способность босса 1» и «Особая способность босса 2».

#### $\nabla$  Особая способность босса  $1 \nabla$

#### Особые правила

Во многих сценариях есть дополнительные правила, которые перечислены в разделе «Особые правила». Прочитайте текст особых правил сразу после художественного текста — вступления или текста раздела.

#### Особый объект

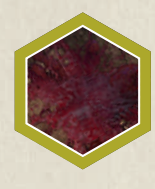

Клетки с особыми объектами на игровом поле обведены жёлтой линией. Фигурка может передвигаться через особый объект, только если её действие движения обладает эффектом «Прыжок �». Особые объекты не считаются препятствиями.

Особые объекты всегда важны для выполнения условий сценария: их необходимо либо уничтожить, либо защитить. Количество ОЗ особого объекта указано в особых правилах сценария. Особому объекту, как и любой фигурке, можно нанести урон, но он невосприимчив ко всем состояниям, и его нельзя заставить передвигаться.

Особый объект уничтожается, когда количество его ОЗ опустится ниже 1. Любой урон, нанесённый особому объекту, отмечайте с помощью жетонов урона — их нужно класть прямо на клетку с особым объектом. Когда особый объект уничтожен, положите жетон уничтожения на каждую его клетку. Таким образом вы обозначите, что эта клетка считается пустой и через неё теперь можно передвигаться.

# $\sum$  Птоых

Отдых — это основной способ вернуть на руки сброшенные карты. Отдых бывает двух типов: передышка и долгий отдых. В обоих случаях использование отдыха возможно, только если в вашей стопке «Сброс» есть не меньше 2 карт. Любой отдых всегда приводит к тому, что вы перекладываете 1 карту из стопки «Сброс» в стопку «Потери».

#### Передышка

Игрок может использовать передышку во время этапа «Конец раунда». Передышка не занимает ход игрока. Она позволяет ему немедленно перемешать свою стопку «Сброс», случайным образом вытянуть из неё 1 карту и переложить в свою стопку «Потери», а затем вернуть оставшиеся карты из стопки «Сброс» себе на руку. Если игрок хочет оставить на руке вытянутую карту вместо того, чтобы класть её в стопку «Потери», он может получить 1 урон и случайным образом вытянуть другую карту из оставшихся карт в стопке «Сброс», но сделать это можно только один раз за передышку.

#### Долгий отдых

 $\boldsymbol{0}$ 

Объявлять долгий отдых нужно во время этапа «Выбор карт», и он занимает весь ход игрока в текущем раунде. Инициатива отдыхающего персонажа считается равной 99. После того как совершат ходы персонажи и монстры с меньшей инициативой и наступает ход отдыхающего персонажа, игрок должен выбрать 1 карту из своей стопки «Сброс», переложить её в свою стопку «Потери», а затем вернуть оставшиеся карты из стопки «Сброс» себе на руку. Кроме того, отдыхающий персонаж выполняет действие «Лечение � 2 (на себя)» и разворачивает все свои повёрнутые карты предметов. Долгий отдых считается ходом игрока, поэтому персонаж может использовать некоторые предметы, пока отдыхает.

#### $\triangleright$  Omkpoimue комнаты

Если персонаж в любой момент своего движения оказывается на клетке с закрытой дверью, дверь открывается. Положите на эту клетку жетон активации. После этого немедленно открывается соседняя комната, в которую ведёт эта дверь. В соответствии со схемой из книги сценариев поставьте в только что открытую комнату фишки монстров по тем меткам, которые соответствуют количеству участвующих персонажей (включая изнурённых). Все монстры в новой комнате всегда совершают ход в том раунде, в котором была открыта эта комната. Как только вы разместите всех монстров в новой комнате, вы должны вытянуть по одной карте способности для всех типов монстров, для которых карта не была вытянута в этом раунде. Когда персонаж, открывший комнату, закончит свой ход, проверьте значения инициативы всех монстров в новой комнате: любой тип монстров, инициатива которых ниже, чем у открывшего комнату персонажа (т. е. они должны были бы ходить раньше в текущем раунде), должен немедленно совершить свой ход (если таких типов монстров несколько, то они ходят в обычном порядке инициативы). Остальные монстры в других комнатах, которые уже совершали ход в этом раунде, после открытия комнаты не ходят. Если инициатива любого типа монстров

в новой комнате выше, чем у открывшего комнату персонажа, то они совершают ход в обычном порядке инициативы. После открытия комнаты персонаж, открывший её, продолжает свой ход и тратит очки движения, оставшиеся от действия «Движение», во время выполнения которого он открыл комнату.

Возможна ситуация, при которой у вас не хватит фишек определённого типа монстров, чтобы поставить всех монстров в открытую комнату. В таком случае поставьте все оставшиеся фишки, начиная с мощных монстров.

# $\triangleright$  Отмена урона

Каждый раз, когда персонаж получает любой урон, игрок может выбрать 1 карту на руке или 2 карты из стопки «Сброс» и переложить её или их в стопку «Потери», что отменить весь урон. Если персонаж получает урон до того, как совершить свой ход в текущем раунде, игрок не может переложить в стопку «Потери» 2 карты, разыгранные им в начале раунда, поскольку они не находятся ни на руке, ни в стопке «Сброс».

# ОТРАВЛЕНИЕ

«ОТРАВЛЕНИЕ • » - это отрицательное состояние. Если фигурка находится в состоянии «ОТРАВЛЕ-НИЕ <sup>®</sup>», все враги добавляют +1 *№* ко всем своим атакам, нацеленным на эту фигурку. Любая фигурка за один раз может получить только 1 состояние «ОТРАВЛЕНИЕ ». Если фигурка в этом состоянии лечится или её лечат, уберите её жетон «ОТРАВЛЕ-НИЕ •, но действие «Лечение» больше не оказывает никакого эффекта. Если фигурка находится одновременно в состояниях «ОТРАВЛЕНИЕ • и «РАНА • », действие «Лечение» снимает оба состояния, но больше не оказывает никакого эффекта.

# ОТТОЛКНУТЬ и ПРИШЯНУШЬ (действие)

Эффекты «ОТТОЛКНУТЬ • » и «ПРИТЯНУТЬ • » могут служить дополнительными усиливающими эффектами атаки, а могут применяться без атаки в этих случаях цель (или цели) этого эффекта указана на карте способности. Рядом с каждым из этих эффектов указано число, показывающее, на сколько клеток фигурка может оттолкнуть цель от себя или притянуть к себе. Фигурка может притягивать и отталкивать только врагов, если не указано иное. Фигурка может применить эффекты «ОТТОЛКНУТЬ » и «ПРИТЯНУТЬ < » только к цели, которая находится на линии видимости.

**ОТТОЛКНУТЬ Х:** цель вынуждена передвинуться на Х клеток в направлении, выбранном атакующей фигуркой, но с каждой клеткой, на которую передвигается цель, она должна оказываться дальше от атакующего, чем была до этого.

**ПРИТЯНУТЬ Х:** цель вынуждена передвинуться на Х клеток в направлении, выбранном атакующей фигуркой, но с каждой клеткой, на которую передвигается цель, она должна оказываться ближе к атакующему, чем была до этого.

С помощью этих эффектов цель может передвигаться по клеткам с союзниками, но не может — по клеткам с врагами, препятствиями или стенами. Если цель в результате эффекта «ОТТОЛКНУТЬ » или «ПРИТЯНУТЬ < » передвигается на клетку с ловушкой, то ловушка срабатывает и к цели применяются отрицательные эффекты ловушки. На эффекты «ОТТОЛКНУТЬ » и «ПРИТЯНУТЬ » не влияют клетки труднопроходимой местности.

Если эффекты «ОТТОЛКНУТЬ • » или «ПРИТЯНУТЬ • » использует персонаж, он выбирает, на какое расстояние и в каком направлении он притягивает или отталкивает цель. Если эффекты «ОТТОЛКНУТЬ » или «ПРИТЯ-НУТЬ < • используют монстры, то направление по-прежнему выбирают игроки, но расстояние, на которое цель притягивается или отталкивается, должно быть максимальным. Если больше нет подходящих клеток, на которые можно оттолкнуть или притянуть цель, вынужденное движение заканчивается.

# Очки здоровья

Очки здоровья (ОЗ) — индивидуальный показатель фигурки, с помощью которого отслеживается количество нанесённого ей урона. Каждый раз, когда фигурка получает любой урон или лечится, количество её ОЗ, соответственно, уменьшается или увеличивается. Если количество ОЗ фигурки оказывается меньше 1, она больше не может участвовать в прохождении сценария.

Очки здоровья монстров отслеживаются вычитанием количества полученных жетонов урона из максимального значения очков здоровья. Очки здоровья персонажей отслеживаются при помощи левого диска счётчика здоровья/опыта, который в начале сценария устанавливается на максимальное значение.

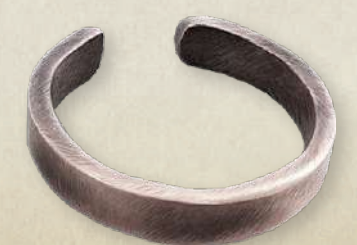

# ПАРАЛИЧ

«ПАРАЛИЧ  $\bigcirc$ » — это отрицательное состояние. Если фигурка находится в состоянии «ПАРАЛИЧ », она не может выполнять никакие действия движения. Фигурка остаётся в этом состоянии до конца своего следующего хода, который она может совершить либо в этом же раунде, либо в следующем (если фигурка уже совершала ход в этом раунде).

# Персонаж

Когда игрок начинает проходить кампанию, он выбирает одного из персонажей, за которого будет играть: алого гвардейца, подрывника, тесака или жрицу Пустоты. Каждый персонаж обладает уникальным набором карт способностей. Как только игрок выберет персонажа, он достаёт из большой коробочки c соответствующим символом: планшет персонажа, жетоны персонажа и начальный набор карт способностей, состоящий из всех карт уровня «А». Из маленькой коробочки игрок достаёт фигурку персонажа.

# Планшет персонажа

На картонном планшете персонажа вы найдёте портрет персонажа и художественный текст, рассказывающий о нём. Кроме того, на планшете есть информация о пределе карт на руке персонажа, максимальном количестве очков здоровья для каждого уровня, а также указания, где должны располагаться действующие карты, стопки «Сброс» и «Потери». На поле «Состояния» выкладываются жетоны полученных состояний.

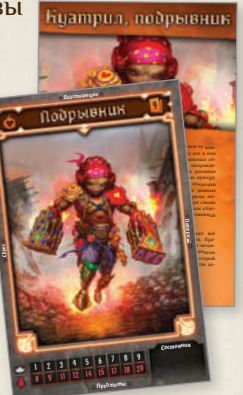

 $\mathbf{\mathbf{\Omega}}$ 

# Поле кампании

На поле кампании изображена географическая карта Мрачной гавани. При помощи поля кампании вы можете отслеживать, какие сценарии вы успешно завершили, а какие доступны вам для прохождения.

Когда очередной сценарий становится доступным, вам нужно наклеить на поле кампании наклейку соответствующего сценария согласно координатам, указанным после названия сценария. Успешно завершив сценарий, поставьте отметку в белой клетке на его наклейке. Если какой-либо сценарий становится недоступным, вы больше не сможете его пройти зачеркните его наклейку на поле кампании.

# Получение урона (действие)

Некоторые действия на картах способностей наносят урон без атаки. В таких случаях в тексте карты прямо указано, какие фигурки получают урон и сколько именно урона они получают. Получение этого урона нельзя отменить никаким образом. Фигурка, которая получает урон, может не находиться на линии видимости фигурки, которая выполняет действие, если остальные условия выполнения действия соблюдаются.

# $\blacktriangleright$  Потери (карты способностей персонажей)

В стопку «Потери» игрок кладёт карты, которые больше не могут быть использованы во время прохождения текущего сценария. Карты способностей кладутся в стопку «Потери» в трёх случаях.

- 1) Если в правом нижнем углу поля применённой способности указан символ  $\boldsymbol{\chi}$ , то игрок немедленно кладёт карту в стопку «Потери». Применив способность с продолжительным эффектом, игрок кладёт её в область действующих карт. Как только действие этого эффекта закончится, игрок перекладывает карту в стопку «Потери».
- 2) Когда персонаж получает любой урон, игрок может выбрать 1 карту на руке или 2 карты из стопки «Сброс» и переложить её или их в стопку «Потери», чтобы отменить весь урон.
- 3) Каждый раз, когда персонаж объявляет передышку или долгий отдых, он должен переложить 1 карту из своей стопки «Сброс» в свою стопку «Потери». Эту карту персонаж случайным образом вытягивает при использовании передышки и выбирает при использовании долгого отдыха.

После завершения каждого сценария верните на руку все карты способностей из стопки «Потери».

# Появление монстров

В особых правилах некоторых сценариев указано, какие монстры будут появляться на поле во время прохождения сценария. Когда монстр появляется на поле, поставьте его фишку на указанную клетку или на ближайшую к ней пустую клетку (например, если на одной клетке появляются 2 монстра, один из них появляется на указанной клетке, а второй на пустой соседней). Когда монстр появляется, то, если не указано иное, он совершает свой ход в том же раунде, в котором появился, — так же как монстры в только что открытой комнате (см. раздел «Открытие комнаты» на стр. 14).

# Преимущество и затруднение

При атаке с преимуществом (если фигурка, например, находится в состоянии «УСИЛЕНИЕ ») атакующий тянет 2 карты из своей колоды модификаторов атаки и использует лучшую из них.

При атаке с затруднением (если фигурка находится в состоянии «СМЯТЕНИЕ » или если дальняя атака нацелена на врага, который находится на соседней с атакующим клетке) атакующий тянет 2 карты из своей колоды модификаторов атаки и использует худшую из них.

Преимущество или затруднение, полученное одновременно из нескольких источников, не суммируется. Если атака проводится одновременно и с преимуществом, и с затруднением, эти эффекты отменяют друг друга (независимо от того, сколько было источников каждого из них) и в результате атака проводится по обычным правилам. При атаке с затруднением в некоторых ситуациях может возникнуть неопределённость, при которой нельзя однозначно выбрать худшую карту. В таком случае игроки должны применить эффект той карты, которая была вытянута первой. Если возникает неопределённость при атаке с преимуществом, игрок сам решает, эффект какой карты он будет применять.

#### Препятствия

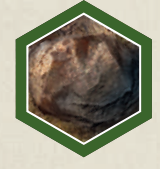

Клетки с препятствиями на игровом поле обведены зелёной линией. Некоторые препятствия занимают больше одной клетки. Фигурки не могут передвигаться через клетки с препят-

 $\mathbf{\mathbf{\Omega}}$ 

ствием с помощью обычного движения. На них могут передвигаться фигурки, которые совершают движение с эффектом «Прыжок �». Когда препятствие уничтожено, положите жетон уничтожения на каждую клетку уничтоженного препятствия. Таким образом вы обозначите, что эти клетки теперь считаются пустыми и через них можно передвигаться.

# Продолжительные эффекты

Некоторые способности могут добавлять персонажу или его союзникам бонусы к другим его способностям, которые либо действуют постоянно (до тех пор пока не будут выполнены определённые условия), либо до конца раунда. Такие способности обозначаются специальными символами. Чтобы не забыть, какие бонусы действуют на текущий момент и при каких условиях они перестают действовать, карты с такими эффектами игрок кладёт в область действующих карт.

Бонусы раунда на картах обозначаются символом . Эффект такой способности действует с момента розыгрыша карты до конца раунда, после чего игрок кладёт эту карту в свою стопку «Сброс» или стопку «Потери» (в зависимости от того, указан ли в способности символ ).

Постоянные бонусы на картах способностей обозначаются символом  $\frac{1}{\infty}$ . Эффект такой способности действует с момента розыгрыша карты и до тех пор, пока не будет выполнено указанное на карте условие. Обычно в таком условии задано, сколько раз должно произойти определённое игровое событие (например, персонаж атакует или становится целью атаки). Положите жетон персонажа на первую круглую ячейку этой способности и сдвигайте её на следующую ячейку по стрелке (слева направо и сверху вниз) каждый раз, когда происходит указанное событие. Когда вы сдвигаете жетон с ячейки с символом , ваш персонаж получает указанное количество очков опыта. Когда вы примените эффект этой способности столько раз, сколько на карте изображено ячеек, уберите эту карту из области действующих карт и положите в стопку «Сброс» или в стопку «Потери» (в зависимости от того, указан ли в способности символ X). Если применение эффекта постоянного бонуса возможно, вы обязаны применить его, даже если это не принесёт никакой пользы для персонажа. Если в тексте способности не указано никаких особых условий и нет ячеек для жетона персонажа, эта карта может оставаться в области действующих карт до конца сценария и игрок может в любой момент убрать её из этой области и положить в стопку «Потери».

# Проигрыш сценария

Вы проигрываете сценарий, если все персонажи стали изнурёнными до того, как была выполнена задача сценария, или если выполнено условие проигрыша, указанное в особых правилах данного сценария. Если в один и тот же раунд вы выполняете условия и успешного завершения, и проигрыша сценария, то считается, что вы проигрываете сценарий.

# ПРОКЛЯТИЕ

«ПРОКЛЯТИЕ • » - это отрицательное состояние. Если фигурка получает состояние «ПРОКЛЯТИЕ », она должна замешать в свою текущую колоду модификаторов атаки карту «ПРОКЛЯТИЕ » (не замешивая сброс). Когда во время одной из атак фигурки

будет вытянута эта карта, не кладите её в сброс карт модификаторов атаки, а уберите из колоды. Карта «ПРОКЛЯТИЕ » действует точно так же, как карта с символом  $\oslash$ , если во время атаки вытянута эта карта, то атака не наносит урон.

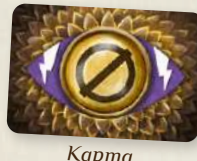

*Карта «ПРОКЛЯТИЕ »*

 $\Pi-P$ 

# Прыжок

См. раздел «Движение» на стр. 4.

# $\triangleright$  Пунктирная линия

Пунктирная линия отделяет друг от друга отдельные действия на картах способностей.

# $\blacktriangleright$  Пустая клетка

Клетка считается пустой, если на ней нет других фигурок, препятствий, ловушек, особых объектов или труднопроходимой местности. Клетка с открытой дверью, уничтоженным препятствием или уничтоженным особым объектом считается пустой, только если на ней нет фигурки или ловушки.

# Раздел

В некоторых сценариях после текста вступления и особых правил изображён разделитель.

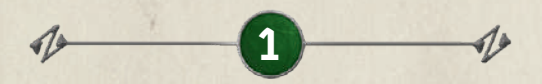

Прочитайте текст следующего за ним раздела только после того, как будет открыта дверь с номером, соответствующим номеру этого раздела, или после того, как вы выполните условия, указанные в особых правилах.

Следующий раздел обычно содержит художественный текст и особые правила, которые нужно прочитать немедленно. Текст заключения или ещё одного раздела (в зависимости от сценария) прочитайте только после того, как вы выполните условия победы или условия, указанные в особых правилах данного раздела.

# РАЗОРУЖЕНИЕ

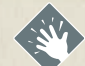

«РАЗОРУЖЕНИЕ •» - это отрицательное состояние. Если фигурка находится в состоянии «РАЗОРУЖЕ-НИЕ •», она не может выполнять никакие действия атаки. Фигурка остаётся в этом состоянии до конца своего следующего хода, который она может совершить либо в этом же раунде, либо в следующем (если фигурка уже совершала ход в этом раунде).

# $\triangleright$  PAHA

«РАНА  $\diamondsuit$ » — это отрицательное состояние. Если фигурка находится в состоянии «РАНА », она получает 1 урон в начале каждого своего хода. Любая фигурка за один раз может получить только 1 состояние «РАНА ». Если фигурка в этом состоянии лечится или её лечат, уберите её жетон «РАНА », а действие «Лечение» разыгрывается дальше по обычным правилам. Если фигурка находится одновременно в состояниях «ОТРАВЛЕНИЕ • и «РАНА • », действие «Лечение �» снимает оба состояния, но больше не оказывает никакого эффекта.

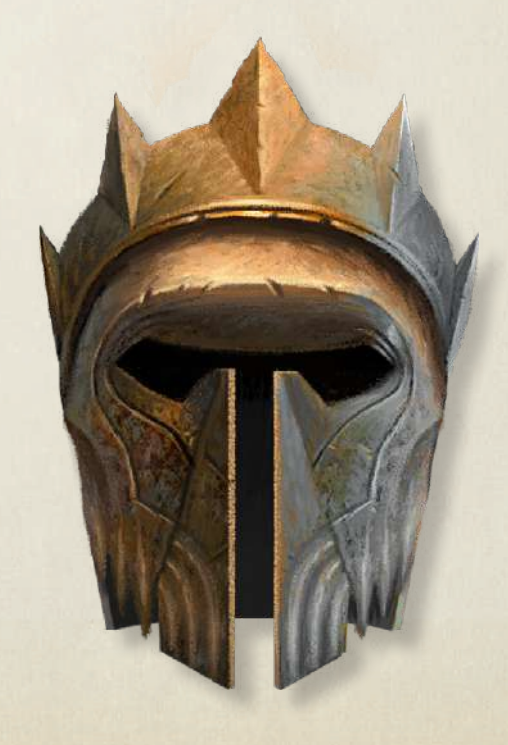

# Раунд

Каждый сценарий разыгрывается на протяжении серии раундов. Каждый раунд состоит из нескольких этапов (см. раздел «Ход раунда» на стр. 24). Каждая фигурка, которая находится на игровом поле, в каждом раунде совершает один ход. Как только каждая фигурка совершает ход, раунд заканчивается и начинается новый.

# $\triangleright$  Символ перемешивания

В правом нижнем углу некоторых карт модификаторов атаки и карт способностей монстров изображён символ перемешивания ... Если в течение раунда из любой колоды была вытянута карта с таким символом, замешайте в эту колоду её стопку сброса.

# $\sum$ Сложность

Рекомендуемый уровень сценария равен **среднему уровню персонажей в отряде, делённому на 2 (с округлением вверх)**. Такой уровень сценария соответствует уровню сложности «Обычный».

Вы можете самостоятельно регулировать уровень сложности сценария. Если вы хотите упростить игру, понизьте рекомендуемый уровень сценария на 1 («Лёгкий» уровень сложности). Если вы хотите усложнить игру, повысьте рекомендуемый уровень сценария на 1 («Тяжёлый») или на 2 («Очень тяжёлый»).

Уровень сценария влияет на ряд параметров. Уровень монстров всегда равен уровню сценария. Урон повреждающих ловушек, количество золотых, которое можно получить за 1 монету, и количество дополнительного опыта за успешное завершение сценария также зависят от уровня сценария, который вы проходите.

# $\blacktriangleright$  Смерть монстра

Когда количество очков здоровья монстра становится равным нулю или меньше, монстр сразу же умирает. Уберите его фишку с поля и положите монету на клетку, на которой он умер. Уберите жетоны урона с ячейки этого монстра на конверте характеристик.

# СМЯТЕНИЕ

«СМЯТЕНИЕ • » - это отрицательное состояние. Если фигурка находится в состоянии «СМЯТЕНИЕ », она проводит все атаки с затруднением. Фигурка остаётся в этом состоянии до конца своего следующего хода, который она может совершить либо в этом же раунде, либо в следующем (если фигурка уже совершала ход в этом раунде).

# Соседняя клетка

Две клетки считаются соседними, если у них есть общая граница. Две фигурки на соседних клетках считаются соседними друг к другу. 2 клетки, разделённые стеной, не считаются соседними.

# $\blacktriangleright$  Состояние

Некоторые действия позволяют применять к их целям эффекты состояний. Цели атаки получают состояние независимо от того, наносит она урон или нет. Когда на фигурку накладывается состояние (кроме состояний «БЛАГОСЛОВЕНИЕ » и «ПРОКЛЯТИЕ »), она получает соответствующий жетон состояния, чтобы обозначить этот эффект. Если состояние получает персонаж, положите жетон в левую нижнюю часть его планшета на поле «Состояния». Если состояние получает монстр, положите жетон на конверт характеристик в ячейку с номером соответствующей фишки монстра.

Фигурка остаётся в этом состоянии до конца своего следующего хода, который она может совершить либо в этом же раунде, либо в следующем (если фигурка уже совершала ход в этом раунде). Состояния «ОТРАВЛЕНИЕ » и «РАНА » снимаются только действием «Лечение». Если фигурка получает состояние «БЛАГОСЛОВЕНИЕ » или «ПРОКЛЯТИЕ », она замешивает соответствующую карту в свою колоду модификаторов атаки. Когда во время одной из атак фигурки будет вытянута эта карта, не кладите её в сброс карт модификаторов атаки, а уберите из колоды.

Все состояния снимаются с фигурки после завершения сценария.

#### **Состояния:**

- БЛАГОСЛОВЕНИЕ (см. стр. 2)
- ПРОКЛЯТИЕ (см. стр. 18)
- РАЗОРУЖЕНИЕ (см. стр. 18)
- ПАРАЛИЧ (см. стр. 16)
- СМЯТЕНИЕ (см. стр. 19)
- **© ОТРАВЛЕНИЕ (см. стр. 15)**
- УСИЛЕНИЕ (см. стр. 23)
- ОГЛУШЕНИЕ (см. стр. 13)
- РАНА (см. стр. 18)

Р–С

# Состояние (действие)

Фигурки могут применять эффекты некоторых состояний без атаки. Фигурка может накладывать отрицательные состояния только на своих врагов, а положительные состояния — только на своих союзников, если не указано иное. Если на карте способности не указана дальность, фигурка, применяющая эффект способности, должна находиться на соседней с целью клетке. Любая цель эффекта способности должна находиться на линии видимости фигурки, которая применяет эту способность.

# Сохранение

Игру «Мрачная гавань: Челюсти льва» следует проходить в режиме кампании, поэтому между партиями важно сохранять все игровые компоненты так, чтобы продолжить игру в следующий раз не составило труда. Общее развитие игрового мира отмечайте на поле кампании с помощью наклеек локаций. Количество полученного вашим персонажем опыта и золотых, а также навыки, предметы и карты способностей, которыми он владеет, записывайте в бланк персонажа. В большую коробочку вашего персонажа после каждой партии складывайте планшет и бланк персонажа, колоду модификаторов атаки, резерв карт способностей и карты предметов, а также жетоны персонажа и жетон порядка инициативы. Для удобства разыгранные карты событий храните отдельно от тех, что ещё не были сыграны, а карты предметов, которые можно купить в магазине, — отдельно от недоступных для покупки.

# Союзник

Союзником фигурки считается любая другая фигурка, сражающаяся на той же стороне. Обычно персонажи считаются союзниками для других персонажей, а монстры — союзниками для других монстров. Фигурка не считается союзником самой себе.

# Способность (верхняя, нижняя)

Одной способностью считается верхняя или нижняя половина карты способности персонажа. В свой ход игрок применяет **верхнюю** способность с одной из двух разыгранных им карт и **нижнюю** способность с другой. Некоторые эффекты (например, свойства предметов или постоянные бонусы) позволяют выполнить действие вне розыгрыша карт способностей — в таком случае это действие считается также отдельной способностью. Кроме того, жрица Пустоты в свой ход может позволять союзникам применять дополнительные способности и выполнять действия.

Одна **способность** может включать в себя несколько отдельных **действий**, разделённых пунктирной линией. Способностью атаки (движения, лечения) называется способность, включающая в себя хотя бы одно действие атаки (движения, лечения).

# $\triangleright$  Стандартная способность

Вместо верхней способности любой разыгранной карты вы можете применить стандартную способность «Атака � 2», а вместо нижней — стандартную способность «Движение � 2». Применив стандартную способность карты, всегда кладите её в стопку «Сброс» независимо от текста и символов самой способности. Применяя стандартные способности вместо способностей с или символом стихии, персонаж не получает опыт и не заряжает стихию.

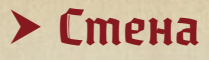

Клетки каждого сценария ограничены по периметру толстой тёмной линией. Эта линия — стена. Фигурки никаким образом не могут передвигаться через стены. Стены перекрывают линию видимости. Фигурка может выбрать целью своего действия только фигурку, которая находится на линии видимости. Это означает, что хотя бы из одного угла клетки, на которой находится действующая фигурка, можно провести прямую линию в хотя бы один угол целевой клетки, не касаясь при этом никакой части стены, даже её угла. Клетка считается соседней со стеной, если хотя бы одна из границ клетки является линией стены.

### $\sum$  Cmuxuu

Некоторые способности тесно связаны со стихиями (их в игре 6: **огонь**, **лёд**, **воздух**, **земля**, **свет** и **тьма**). Если в описании способности указан один из символов стихий без сопровождающего текста, это означает, что, применив такую способность (или любую её часть), фигурка должна **зарядить эту стихию**. Для этого **в конце хода**, в котором была применена эта способность, переместите жетон соответствующей стихии в столбец «Сильный» планшета заряда стихий. В конце каждого раунда заряд стихий будет постепенно ослабевать: нужно будет переместить каждый жетон стихии на планшете **на один столбец** влево (из столбца «Средний» в столбец «Слабый», а из столбца «Сильный» в столбец «Средний»).

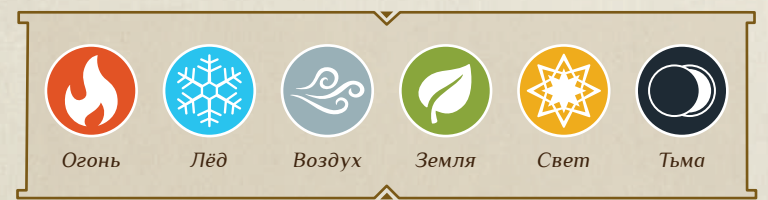

Заряженные стихии можно использовать для получения дополнительных стихийных эффектов некоторых действий. Стихийный эффект обозначается символом стихии, перечёркнутым красным крестом  $\bowtie$ , за которым следует двоеточие и описание эффекта, получаемого при использовании стихии. Если фигурка применяет способность, использующую стихию, и соответствующий жетон стихии находится в столбце «Сильный» или «Средний», этот жетон **можно** использовать для получения стихийного эффекта способности, переместив его в столбец «Слабый». Если действие содержит несколько стихийных

эффектов, игрок может выбирать, какие из них применять и в каком порядке. **Невозможно зарядить стихию и использовать её в тот же самый ход**, но её сможет использовать любая другая фигурка, которая будет совершать свой ход позже в порядке инициативы этого раунда.

Как и у персонажей, у монстров тоже есть способности, позволяющие заряжать стихии и использовать их. Монстры всегда заряжают стихии (даже если не выполнили ни одного действия) и всегда используют стихии, если могут, и при этом бонус стихийного эффекта получит каждый монстр этого типа, который будет совершать ход, а не только первый монстр, который использует стихию.

Символ разноцветного круга означает **одну любую** стихию из шести. Если этот символ указан на карте способности монстра, вы сами выбираете, какая стихия будет заряжена или использована.

# $\blacktriangleright$  Стопка «Сброс»

Если не указано иное, разыгранные карты игрок сбрасывает (кладёт в свою **стопку «Сброс»**). Если из какой-либо колоды модификаторов атаки в течение раунда была вытянута карта с символом перемешивания в правом нижнем углу, замешайте в эту колоду её стопку сброса. Карты способностей из своей стопки «Сброс» персонаж может вернуть себе на руку, используя передышку или долгий отдых.

# $\blacktriangleright$  Сценарий

С

Кампания состоит из серии сценариев, каждый из которых разыгрывается как отдельная игровая партия, длящаяся 1–2 часа. Игровые компоненты сохраняются между партиями.

На странице каждого сценария изображено игровое поле, на котором персонажи будут сталкиваться с монстрами и другими препятствиями, указана задача, которую персонажам нужно выполнить для успешного завершения сценария, а также приведён художественный текст сценария и перечислены особые правила.

# Счётчик здоровья/опыта

При прохождении сценария используйте левый диск счётчика здоровья/опыта, чтобы отмечать текущее количество очков здоровья, и правый диск — чтобы отмечать текущее количество очков опыта. В начале каждого сценария установите левый диск счётчика здоровья/опыта на максимальное количество очков здоровья вашего персонажа в соответствии с его уровнем, а правый диск — на 0.

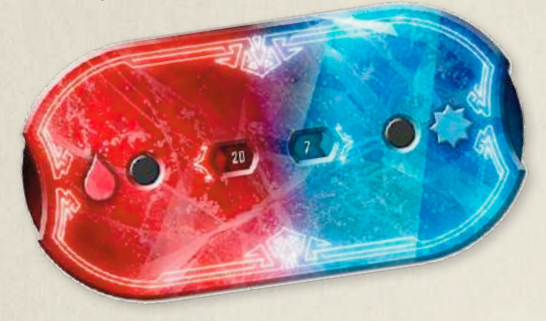

# $\sum$   $\prod$ руднопроходимая местность

Клетки с труднопроходимой местностью на игровом поле обведены фиолетовой линией. Для того чтобы фигурка передвинулась на клетку с труднопроходимой местностью, ей нужно потратить 2 очка движения. Монстр при выборе цели также тратит 2 очка движения, чтобы передвинуться на клетку труднопроходимой местности. Труднопроходимая местность не учитывается, если движение совершается с эффектом «Прыжок �» или если фигурка совершает вынужденное движение (с эффектами «ОТТОЛКНУТЬ » и «ПРИТЯНУТЬ »).

# Уничтожение препятствий (действие)

Когда любая фигурка уничтожает препятствие, положите жетон уничтожения на каждую клетку уничтоженного препятствия. Препятствие уничтожается полностью, даже если только одна из клеток, которые оно занимает, находится на линии видимости фигурки и в пределах дальности действия. Клетки с уничтоженными препятствиями считаются пустыми, и через них можно передвигаться.

# $\triangleright$  Управление действиями

Когда фигурка заставляет врага выполнить действие под её управлением или позволяет выполнить действие союзнику, она разыгрывает карту способности, в тексте которой указано, кто именно будет

выполнять то или иное действие. Все действия в этом случае выполняются по обычным правилам, и фигурка, которая их выполняет, тянет карты из собственной колоды модификаторов атаки, если не указано иное. Фигурка, которой позволяют выполнить действие или которую заставляют выполнить действие, должна находиться на линии видимости фигурки, которая управляет её действиями или позволяет ей выполнить действие.

Если фигурка заставляет врага выполнить действие под её управлением, этот враг обязательно должен выполнить указанное действие, причём таким образом, как решит фигурка. Если фигурка позволяет выполнить действие союзнику, то союзник сам решает, каким образом выполнять это действие и выполнять ли вообще.

Если фигурка выполняет действие под чужим управлением или ей позволили выполнить действие, эта фигурка не совершает дополнительный ход, а выполняет это действие в ход той фигурки, которая управляет её действием или позволила ей выполнить действие.

# Уровень персонажа

Уровень персонажа определяется количеством полученных этим персонажем очков опыта.

После завершения любого сценария, если персонаж получил столько опыта, сколько требуется для следующего уровня или больше (см. таблицу на бланке персонажа), он должен повысить свой уровень. Отметьте, что вы достигли следующего уровня, и сделайте следующие шаги:

- Добавьте 1 новую карту способности в резерв доступных карт персонажа. Выбранная карта должна быть взята из колоды его класса, а её уровень должен быть меньше или равен новому уровню персонажа.
- Отметьте клетку одного навыка в правой колонке своего бланка персонажа. 2
- Увеличьте максимальное количество ОЗ персонажа (в соответствии с таблицей на планшете персонажа). 3

Когда персонаж повышает свой уровень, он не обнуляет своё суммарное количество очков опыта. Персонаж не может потерять опыт.

От уровня персонажей также зависит уровень сценария, который равен среднему уровню персонажей в отряде, делённому на 2 (с округлением вверх).

С–У

 $\mathbf{l}$ 

# Уровень сценария

Рекомендуемый уровень сценария равен **среднему уровню персонажей в отряде, делённому на 2 (с округлением вверх)**. Такой уровень сценария соответствует уровню сложности «Обычный». Если вы хотите упростить игру, понизьте рекомендуемый уровень сценария на 1 («Лёгкий» уровень сложности). Если вы хотите усложнить игру, повысьте рекомендуемый уровень сценария на 1 («Тяжёлый») или на 2 («Очень тяжёлый»). Уровень сценария влияет на ряд параметров. Уровень монстров (который вы отмечаете, поворачивая карту характеристик монстра соответствующим участком вверх) всегда равен уровню сценария. Урон повреждающих ловушек, количество золотых, которое можно получить за 1 монету, и количество дополнительного опыта за успешное завершение сценария также зависят от уровня сценария, который вы проходите (см. таблицу ниже).

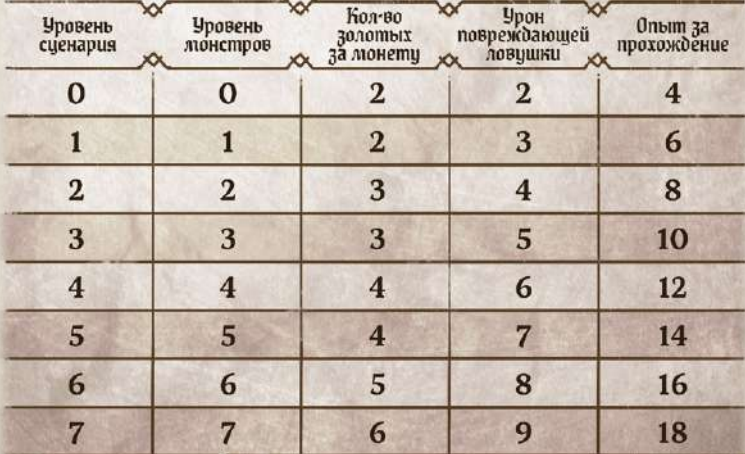

# $\blacktriangleright$  Урон

Каждый раз, когда персонаж получает любой урон, игрок прокручивает красный диск счётчика здоровья/опыта так, чтобы текущее количество ОЗ персонажа уменьшилось на соответствующее значение. Если в какой-то момент количество ОЗ на счётчике персонажа оказывается меньше 1, персонаж немедленно становится изнурённым.

Любой урон, нанесённый монстрам, отмечайте на конверте характеристик с помощью жетонов урона, которые нужно класть в ячейку конверта, соответствующую номеру фишки получившего урон монстра. Если после получения монстром урона от атаки количество его ОЗ станет равным нулю или меньше, монстр сразу же умирает.

# $> 9C$

УС — уровень сценария — параметр, который используется в формулах, определяющих количество очков здоровья многих особых объектов.

# УСИЛЕНИЕ

«УСИЛЕНИЕ <sup>•</sup>» - это положительное состояние. Если фигурка находится в состоянии «УСИЛЕНИЕ », она получает преимущество во всех своих атаках. Фигурка остаётся в этом состоянии до конца своего следующего хода, который она может совершить либо в этом же раунде, либо в следующем (если фигурка уже совершала ход в этом раунде).

# Учёт убийств

Условия многих карт боевых заданий требуют, чтобы персонаж убил монстра при определённых обстоятельствах. В некоторых случаях могут возникнуть сомнения в том, кто именно убил монстра.

Если персонаж оттолкнул монстра, притянул его или заставил выполнить действие движения и монстр вследствие этого передвинулся на клетку с ловушкой, то считается, что этого монстра убил тот персонаж, который заставил его передвинуться. Если монстр передвинулся на клетку с ловушкой самостоятельно, то считается, что этого монстра не убивал никто из персонажей.

Если монстр умирает из-за урона, полученного в состоянии «РАНА », то считается, что этого монстра не убивал никто из персонажей.

Если персонаж убивает монстра, выполняя действие атаки, которое ему позволил выполнить другой персонаж, то считается, что этого монстра убил тот персонаж, который выполнил действие атаки.

Если монстр убивает монстра, выполняя действие атаки, которое его заставил выполнить персонаж, то считается, что этого монстра не убивал никто из персонажей.

# $\blacktriangleright$  Фигурка

У–Ф

Фигурками считаются все персонажи и монстры, которые совершают ходы в текущем раунде.

### $\blacktriangleright$  Фишка

Фишка — картонная фигурка с изображением монстра на обеих сторонах. Поместите фишки монстров в подставки и поставьте их на игровое поле на клетки с соответствующими обозначениями. На каждой фишке монстра указано число. Эти числа определяют порядок, в котором монстры будут совершать свои ходы. Кроме того, любой урон, нанесённый монстрам, отмечайте на конверте характеристик с помощью жетонов урона, которые нужно класть в ячейку конверта, соответствующую номеру фишки получившего урон монстра.

Размещайте фишки монстров на поле в случайном порядке указанных на них номеров.

# $\triangleright$  I (уровень)

Каждому персонажу доступны карты способностей уровня  $\chi$ . Как правило, эти карты более сложные для розыгрыша и менее универсальные по сравнению с картами 1-го уровня. Когда вы освоитесь с основными способностями класса, попробуйте взять на руку одну или несколько карт уровня  $\chi$ , убрав такое же количество карт 1-го уровня, чтобы не превысить предел карт на руке.

# $\sum$   $\sum$   $\sum$

Каждая фигурка, которая находится на игровом поле, в каждом раунде совершает один ход. В свой ход, который наступает согласно порядку инициативы, фигурка выполняет действия со своих карт способностей. Все монстры одного типа выполняют действия, перечисленные на вытянутой для них в текущем раунде карте способности, в указанном порядке. Персонаж либо применяет верхнюю способность с одной из двух разыгранных им карт и нижнюю способность — с другой, либо использует долгий отдых. В свой ход игроки могут также применять способности с продолжительным эффектом и использовать любое количество предметов из своего снаряжения до, во время или после применения двух своих способностей.

# $\blacktriangleright$  Ход раунда

Каждый раунд состоит из следующих этапов:

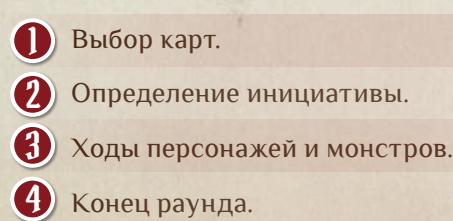

# Цель

Целью действия считается фигурка, к которой применяются эффекты этого действия. Все цели любого действия должны находиться на линии видимости фигурки, которая выполняет действие. Некоторые действия обладают эффектом «Цели � Х», который означает, что целью такого действия могут стать Х разных врагов в пределах дальности этого действия. Одна и та же фигурка не может становиться целью одного и того же действия, если в тексте карты не сказано обратное.

Вы можете выполнить действие с эффектом «Цели � Х», даже если выбрать целью можно только одну фигурку из нескольких возможных.

# Щит (действие)

Когда любая фигурка выполняет действие «Щит � X», она получает свойство «Щит � X».

Фигурка со свойством «Щит � X» получает бонус к защите, который снижает на Х показатель любой атаки, нацеленной на эту фигурку, вплоть до 0. Показатель атаки снижается после того, как атакующий применил к нему бонусы атаки и вытянул карту модификатора атаки. Если фигурка получает несколько свойств «Щит �» из разных источников, они суммируются и их можно применять в любом порядке. Свойство «Щит �» применяется только к урону, получаемому от атак, и не применяется, когда фигурка получает урон из любых других источников, например передвинувшись на клетку с ловушкой.

# $\triangleright$  Эффекты области

Ф–Э

Некоторые атаки, а также другие действия позволяют фигуркам охватывать одновременно несколько клеток, каждая из которых становится целью такого действия. В этих случаях на карте способности изображается целевая область, на которую распространяется эффект этого действия.

Серым цветом обозначается клетка, на которой находится фигурка в данный момент. Атака по целевой области, включающей в себя серую клетку, всегда считается ближней. Красным обозначаются клетки с врагами, на которые распространяется эффект действия. Если на изображении целевой области нет серой клетки, атака по этой области считается дальней. В случае дальней атаки по целевой области достаточно, чтобы хотя бы одна красная клетка находилась в пределах указанной дальности, и на ней необязательно должен находиться враг. Допустима любая ориентация, полученная поворотом, а также зеркальным отражением изображённой схемы.

# Приложение А: описания карт

# $\blacktriangleright$  Карта модификатора атаки

- Значение модификатора атаки. Примените модификатор к показателю атаки. Если значение модификатора равно «+0», то в центральном круге карты указывается особый эффект ... 1
- Показатель атаки удваивается. 2
- Атака не наносит урон. 3
- Символы персонажей  $\langle \cdot \rangle$ ,  $\langle \cdot \rangle$ ,  $\langle \cdot \rangle$ , символ монстра **м или се показывают, в какую колоду 318 342** можно добавить эту карту: в колоду модификаторов атаки соответствующего персонажа, в колоду модификаторов атаки монстров или, если изображен символ ( $\blacktriangleright$ ), в колоду модификаторов атаки любого персонажа. 4
- Символ перемешивания. В конце раунда, в котором из колоды вытянута карта с символом перемешивания, замешайте в эту колоду её стопку сброса. 5
- Эффект состояния. Примените это состояние к цели атаки. 6
	- Символ стихии. В конце хода персонажа зарядите стихию, символ которой изображён на карте.

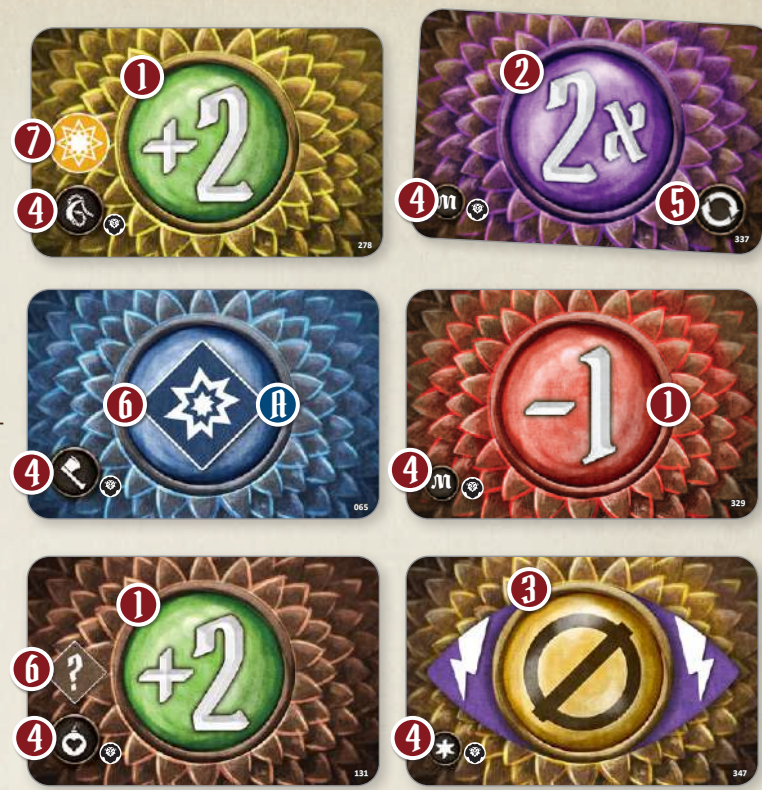

*Подробнее карты модификаторов атаки описаны на стр. 8.*

Сброс Сброс

1

7

# $\blacktriangleright$  Карта боевого задания

Название карты.  $\mathbf{l}$ 

7

2

3

Условие выполнения боевого задания.

Галочка. Если вы успешно завершили сценарий и персонаж выполнил условие

> карты боевого задания, он получает галочку.

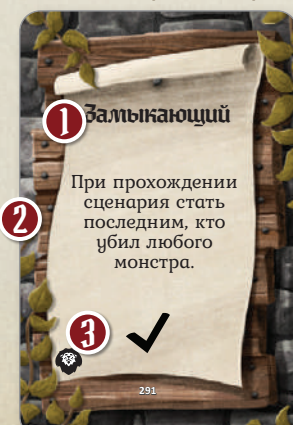

*Подробнее карты боевых заданий* 

### Планшет персонажа

- Символ персонажа. 1
- $\overline{2}$ ) Название класса персонажа.
- Предел карт на руке. 3
- л предел карт на руке<br>4) Портрет персонажа.
- Указания, где должны 5 располагаться действующие карты, стопки «Сброс» и «Потери», а также карты предметов. 1 3 4 5 6 7 8 9 7 8 9 7 8 9 7 8 9 7 8 9 7 8 9 7 8 9 7 8 9 7 8 9 7 8 9 7 8 9 7 8 9 7 8 9 7 8 9 7 8 9 7 8 9 7 8
- 6 Поле для хранения жетонов **12 12 12 13 14 15 17 18 9 19 12 14 15 17 18 9 10** состояний, полученных персонажем.
- 7 Максимальное количество очков здоровья для каждого уровня персонажа. 1 2 3 4 5 6 7 8 9
- В Описание персонажа. Подробнее плани

описаны на стр. 3.<br>**В Описание персонажа.** Подробнее планшет персонажа описан на стр. 16.

Состояния <sup>1</sup> <sup>2</sup> <sup>3</sup> <sup>4</sup> <sup>5</sup> <sup>6</sup> <sup>7</sup> <sup>8</sup> <sup>9</sup>

 $\frac{1}{2}$ 

TPHERE-HORDSHERING CORPORATION OF THE BLUE TRETCHERE 38 HE CHATTELING CORPORATION OF THE BLUE THE BLUE THE BLUE THE BLUE THE BLUE THE BLUE THE BLUE THE BLUE THE BLUE THE BLUE THE BLUE THE BLUE THE BLUE THE BLUE THE BLUE TH

1 2 3 4 5 6 7 8 9 9 11 12 14 15 17 18 20

Куатрилы считают, что им непременно нужно чем-то компенсировать свой миниательности миниательности и производительности и производительности и производительности<br>При миниательности и производительности и производительности и производительности и производительности и произ взращивают стремление к знания металлингии к знания металлингии к знания металлингии к сообщественной принятий<br>Во все возможных областях. Куатрилы достигают мастерства во многих на примерения во многих направления и достигают мастерства во <br>В многих на примерения во многих на примерения во многих на примерения во многих на примерения во многих на пр них об-<br>Николай в длинные дело. Их длинные дело. Их длинные дело. Их длинные дело. Их длинные дело. Их длинные дело. И<br>Настоящее дело. Их длинные дело. Их длинные дело. Их длинные дело. Их длинные дело. Их длинные дело. И тонкие пальцы позволяют им создавать в причудливые приспособления, облегчающие поведения, облегчающие поведения, поведения, поведения, поведения, поведения<br>При приспособления, поведения, поведения, поведения, поведения, поведения, поведения, поведения, поведения, по и усиливающие весьма последника последника по последника по последника по последника по последника по последника по последника по последника по последника по последника по последника по последника по последника по послед культа свою малочисленность, культа свою малочисленность, культа и своималист и своималистических по- $\frac{4}{10}$   $\frac{5}{10}$   $\frac{6}{10}$   $\frac{7}{10}$   $\frac{8}{10}$   $\frac{9}{20}$   $\frac{1}{10}$   $\frac{20}{10}$   $\frac{1}{10}$   $\frac{1}{10}$   $\frac{1}{10}$  $\frac{1}{12}$   $\frac{1}{14}$   $\frac{1}{15}$   $\frac{1}{17}$   $\frac{1}{18}$   $\frac{2}{20}$   $\frac{1}{16}$   $\frac{2}{16}$ дительным манерам. Только глупец откажется от предложенной

Состояния

6

9

Потери

Потери

Действующие Действующие 5

Подрывник З

5 5 5 5

4

**У Предметы V) READ AND THE SOFTING AND THE SECOND CONSTRUCT AND THE SUBSTANTIAL PROPERTY AND THE SUBSTANTIAL PROPERTY** же когда уничтожают вое при собственного изготовления. Куатрилы-подрывники ростовиного изготовления по невелики, но им это совсем не мешает - у них есть реактивные сапоги, большой запас взрывчатки, большой запас взрывчатки, большой запас взрывчатки, и огромные пистов, при в сапоги, большой запас взнивчатки, подравники и сила, с которой на меша-<br>нельзя не считаться. Зайдя в тупик, оны простолого дравнатки, нельзя не считаться. Зайдя в тупик, они прокладывают себе до-<br>Рогу сами — и на пути у нях при этом прокладывают себе до-<br>рогу сами — и на пути у них при этом лучше не стоять.

 $x \sim 6$ 

8

#### Карта способностей персонажа

- Название карты. 1
- Уровень карты. 2
- Верхняя способность (см. раздел «Способность» на стр. 20). 3
- Нижняя способность. 4
- Значение инициативы (см. раздел «Инициатива» на стр. 7). 5
- Стандартные способности (см. раздел «Стандартная способность» на стр. 20). 6
- Отдельные действия (см. раздел «Действие» на стр. 5). 7
- Пунктирная линия (см. раздел «Пунктирная линия» на стр. 18). 8
- Символ стопки «Потери» (см. раздел «Потери (карты способностей персонажей)» на стр. 16). 9
- Символ стихии (см. раздел «Стихии» на стр. 21). (AD)
- Символ опыта (см. раздел «Опыт» на стр. 13).  ${\bf \underline{\mathfrak y}}$
- Целевая область (см. раздел «Эффекты области» на стр. 24). 12
- Кружок для улучшения (см. раздел «Кружок» на стр. 11).  ${\mathfrak{g}}$
- Символ игры «Челюсти льва». Позволяет не перепутать карты из этой коробки с картами из любой другой игры в мире «Мрачной гавани». G)
- Уникальный порядковый номер. Карты уложены в колоды в особом порядке. Если вы хотите начать кампанию заново, соберите все колоды по порядку в соответствии с номерами на картах. Б

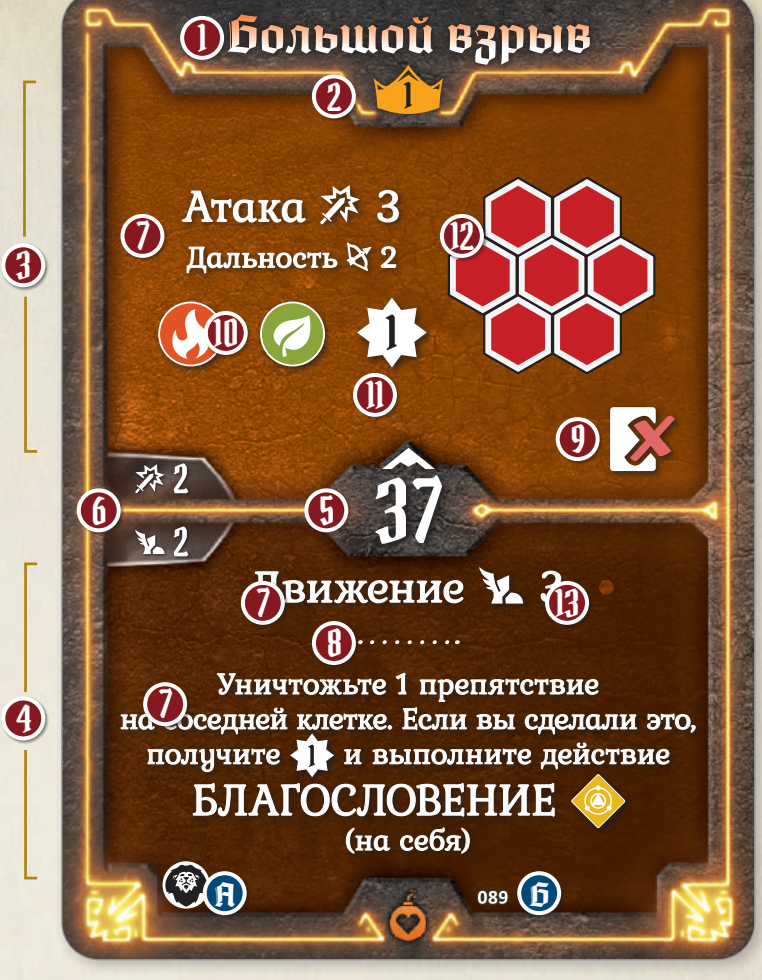

*Подробнее карты способностей персонажа описаны на стр. 9.*

### $\blacktriangleright$  Карта городского события

- Художественное описание события. Прочитайте его в первую очередь. 1
- Варианты продолжения события. Выбор может содержать несколько отдельных результатов, часть из которых разыгрывается при выполнении определённых условий. 2
- Результат выбора, включающий в себя художественное описание продолжения события и список игровых эффектов. Прочитайте соответствующий результат выбора и примените его эффекты. 3

6.

*городского события*

Разыграйте новую карту события

Сценарий «Работа мечты» **©5** (В-7)<br>становится доступным.

3

 $\Rightarrow$   $\circ \in$ 

3

*городского события Рубашка карты* 

2

1

*Лицевая сторона карты* 

#### $\triangleright$  Kapma npedmema 1 Очки орлиного взора 1 Название предмета. 2 Номер предмета, указанный на рубашке карты. 3 3 Изображение предмета. 4 Стоимость в золотых. 7 5 Тип предмета. Текст карты, в котором указано, когда можно 6 Во время вашей атаки использовать этот предмет и какие бонусы получите преимущество 6 персонаж от этого получает. для всех атак текущей способности. Количество копий карт этого предмета в игре 7 и порядковый номер данной копии. 8  $\circledast$

Символ количества использований предмета (1 раз за сценарий, 1 раз за долгий отдых или без ограничений). *Подробнее карты предметов описаны на стр. 9.*

8

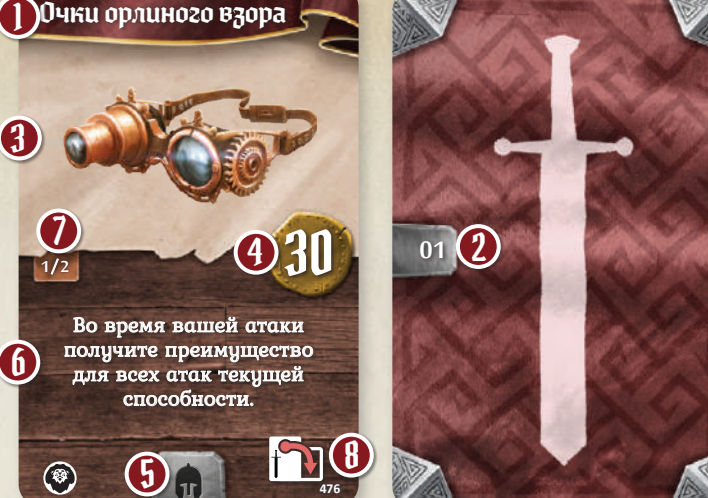

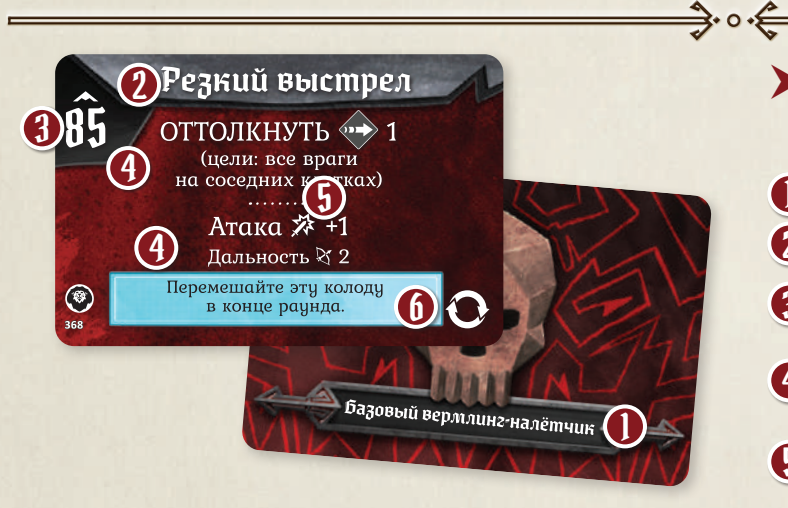

*Подробнее карты способностей монстров описаны на стр. 10.*

# Карта способностей монстра

- Название типа монстра. 1
- Название карты. 2
- Значение инициативы (см. раздел «Инициатива» на стр. 7). 3
- Отдельные действия (см. раздел «Действие» на стр. 5). 4
- Пунктирная линия (см. раздел «Пунктирная линия» на стр. 18). 5
- Символ перемешивания. Если на карте изображён этот символ, то в конце раунда вы должны замешать стопку сброса способностей этого типа монстра обратно в колоду. 6

# $\blacktriangleright$  Карта характеристик монстра

вень, равный уровню сценария.

Изображение монстра.

Характеристики босса.

Показатель атаки.

Количество очков здоровья. Показатель движения монстра.

Особые свойства этого типа монстров. Описание особых способностей босса.

Уровень монстра. Поверните карту в конверте так, чтобы сверху был указан требуемый уро-

Характеристики обычных монстров этого типа. Характеристики мощных монстров этого типа.

Название монстра. 1

2

8

4

5

 $\mathbf{h}$ 

7

8

9

 ${\bf \text{\sf I\!U}}$ <u>ll</u> 12

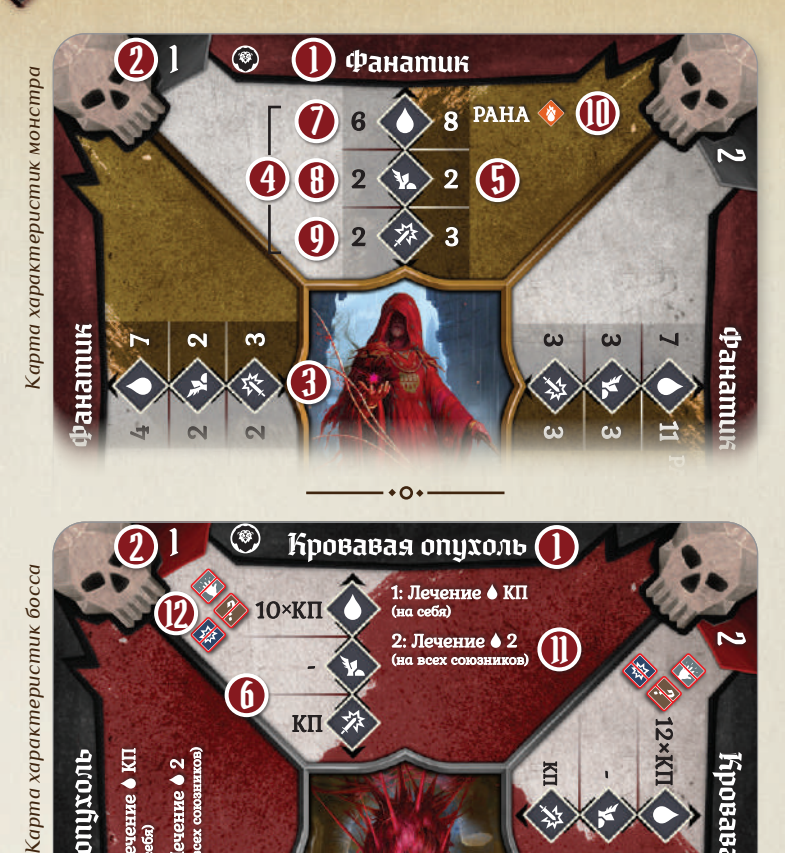

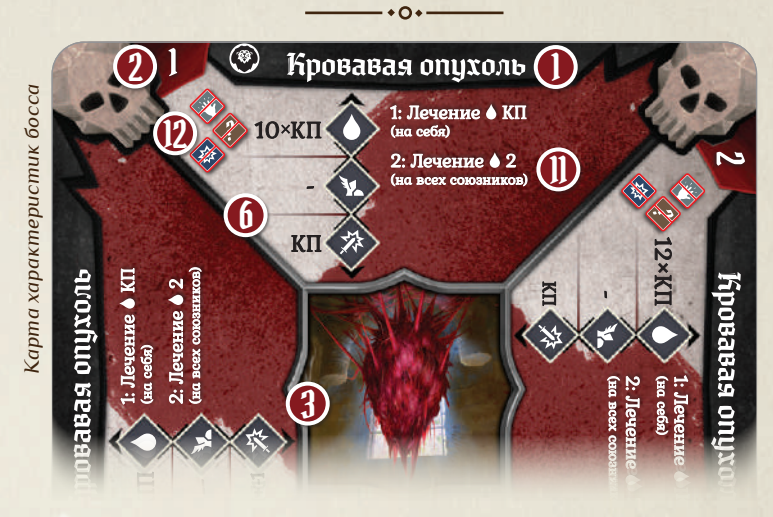

*Подробнее карты характеристик монстров описаны на стр. 10.*

Состояния, к которым босс невосприимчив.

 $\bullet$   $\bullet$ 2 8 **Навыки** Кцатрил, подрывник 4  $\Box$  Уберите 4 карты  $\Box$ <br> $\Box$   $\Box$  Уберите 2 карты  $\Box$ 3 Llma **■** Уберите 1 карту (2) и 1 карту (+1) and one care card card<br>مسابق مسیحی مسیحی ا 9ровень •  $[1, 2, 3, 4, 5, 6, 7, 8, 9]$ 4 **на 1 карту (+2) с эффектом** Мин. опыт <del>№</del> : Ô │ 4̂5│ 9̂5│1Ŝ0│2Ĵ0│2ʔ5│3Â5│42̂0│5Ô0 ┗े *«CMATEHME <?>»*  $\Box$  Поменяйте 1 карту  $\ddot{\Box}$ 5 **на 1 карту (1) с эффектом**<br>«ОТРАВЛЕНИЕ ©» Количество опыта **□ □** Добавьте 1 карту (+2) **Replace 1 Kapry** (+1) **иа 1 карту (+2)**  $\bigcirc$ <br>  $\square$  Поменяйте 1 карту (+1) 6 Количество золотых **на 1 карту (2) (5) □□** Добавьте 1 карту (+0) с эффектом «Все враги на соседних клетках<br>получают по 1 урону: Предметы 7'V : : : : : :  $\vee$ DDD $\vee$ DDD $\vee$ DDD 9

#### Бланк персонажа

Символ персонажа.

 $\Rightarrow$   $\circ$ 

- Название класса персонажа. 2
- Поле имени персонажа. 3
- Поле текущего уровня персонажа. Под каждым уровнем указано минимальное количество опыта, необходимое для получения этого уровня. 4
- Поле для записи суммарного опыта, набранного персонажем. 5
- Поле для записи количества золотых в личном запасе персонажа. 6
- Поле учёта имеющихся у персонажа предметов. 7
- Список навыков, соответствующих классу персонажа. Каждый раз, когда персонаж получает навык, отмечайте одну клетку напротив описания этого навыка. 8
- Поле дополнительных заметок. Если вам нужно делать ещё какие-то пометки, касающиеся развития вашего персонажа, можете оставлять их в этом поле. Также здесь находится шкала, на которой нужно отмечать галочки, полученные за выполнение боевых заданий. 0

# Приложение Б: ход монстра

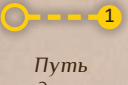

*Допустимое*  1

 $= - \sqrt{2}$ 

*передвижения* 

*передвижение*

*Целевая клетка (с которой монстр может атаковать) Недопустимое передвижение*

*Враг, выбранный в качестве цели*

*Атакуемый враг* 

*Значение инициативы*

 $[\hat{\mathbf{00}}]$ 

#### 1. Начальная проверка

**Проверьте состояния и наличие действия атаки.** 1

- Если монстр находится в состоянии «РАЗОРУЖЕНИЕ • » или на его карте способности не указано действие «Атака �», он совершает ход так, как если бы мог провести ближнюю атаку, нацеленную на одного врага.
- Если монстр находится в состоянии «ПАРАЛИЧ », он не выполняет никакие действия «Движение �».
- Если монстр находится в состоянии «ОГЛУШЕНИЕ », он не может выбирать цель и передвигаться, а также не выполняет никакие указания на его карте способности.

#### **Проверьте путь передвижения.**  2

Проверьте, можно ли составить такой путь передвижения, с последней клетки которого монстр сможет провести атаку (при наличии линии видимости к цели). Все такие клетки (если возможных путей несколько) называются целевыми и обозначаются . Б Если такой путь проложить невозможно, монстр не может выбрать цель и не будет ни двигаться, ни атаковать.

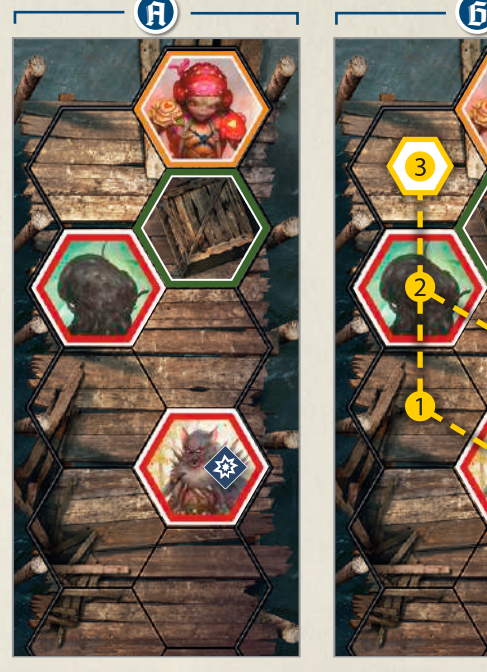

*Монстр, который находится в состоянии «ОГЛУШЕНИЕ », не может выполнять никакие действия в свой ход.*

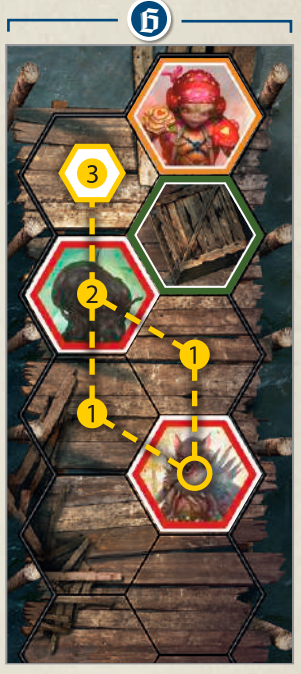

*Монстр находит самый короткий из доступных путей, передвинувшись по которому он окажется на незанятой клетке, с которой сможет атаковать. У монстра в этом примере 2 варианта передвижения, поэтому игроки должны сами решить, какой из вариантов выберет монстр.*

1

2

Монстр определяет и выбирает одного врага в качестве цели • в порядке указанных ниже приоритетов.

, путь передвижения до которой проходит через наименьшее количество клеток с ловушками.

, путь передвижения до которой самый короткий. В

 $3$  Враг с наименьшим значением инициативы.  $\overline{0}$ 

Если у нескольких персонажей одинаковое значение инициативы, при выборе монстром цели их инициатива определяется по картам, не выбранным ведущими. Если ничья сохраняется, решение принимают игроки. Персонажа, использующего долгий отдых, монстр выбирает целью в последнюю очередь. Если таких персонажей несколько, игроки сами решают, кто из них станет выбранной целью.

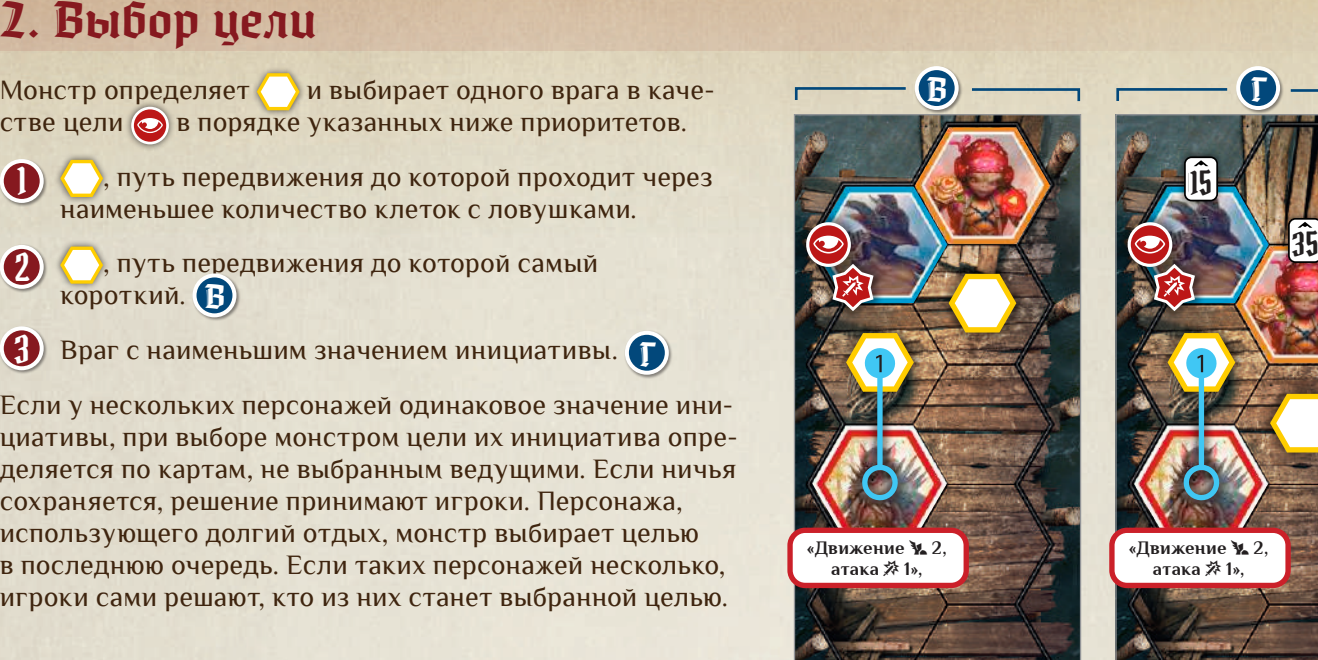

*Монстр выбирает в качестве цели врага, которого он может атаковать, передвинувшись на наименьшее количество клеток.*

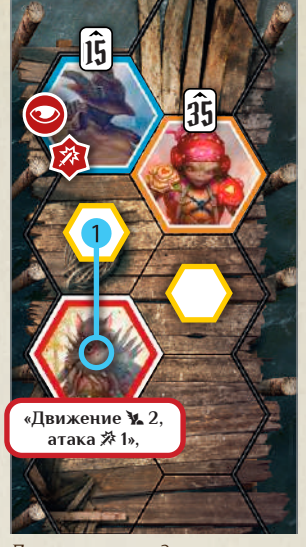

*Два врага находятся на одинаковой удалённости от монстра. Выбранной целью становится враг, который совершает свой ход раньше в порядке инициативы.*

### 3. Монстры выполняют действия (движение, атака и др.)

Монстры выполняют действия, указанные на их карте способности, по порядку сверху вниз. При выполнении действия движения руководствуйтесь указанными ниже правилами.

- Монстр должен закончить своё передвижение на кратчайшем пути к В противном случае он не передвигается. G)
- Монстр выбирает путь передвижения, проходящий через наименьшее количество клеток с ловушками.  $\tilde{\mathtt{D}}$
- Монстр передвигается на , с которой может атаковать выбранную цель и максимально возможное количество дополнительных целей. В

В случае дальней атаки монстр передвигается прочь от выбранной цели до тех пор, пока не сможет провести эту атаку без затруднения.  $\mathbf I$ 

Если у монстра есть несколько , с которых он может атаковать выбранную цель, он передвигается на , которая позволяет: Д

- Атаковать выбранную цель без затруднения. 1
- Атаковать как можно больше дополнительных целей (выбор этих целей происходит относительно положения монстра перед движением). 2

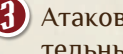

Атаковать как можно меньше из этих дополнительных целей с затруднением.

Если монстр находится в состоянии «СМЯТЕНИЕ » или атака проводится с ещё одним затруднением, полученным из другого источника, он не будет передвигаться, чтобы избавиться от затруднения. Е

Важно: *Если способность монстров позволяет повысить заряд стихии или использовать её, это сделает первый монстр указанного на карте типа, который будет совершать ход, но при этом соответствующие бонусы получат все такие монстры.*

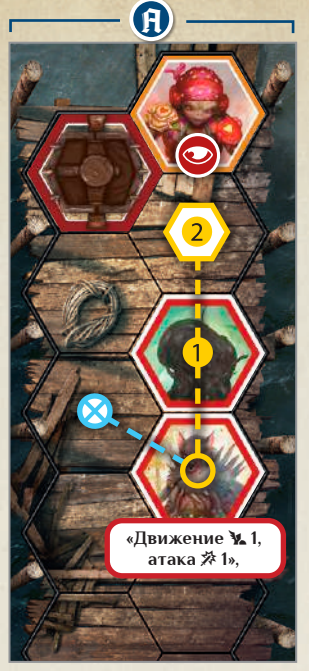

*Монстру нужно передвинуться на 2 клетки, чтобы оказаться в пределах дальности атаки от выбранной цели. Действие «Движение* � *1» позволяет монстру передвинуться только на 1 клетку, поэтому он не передвигается.*

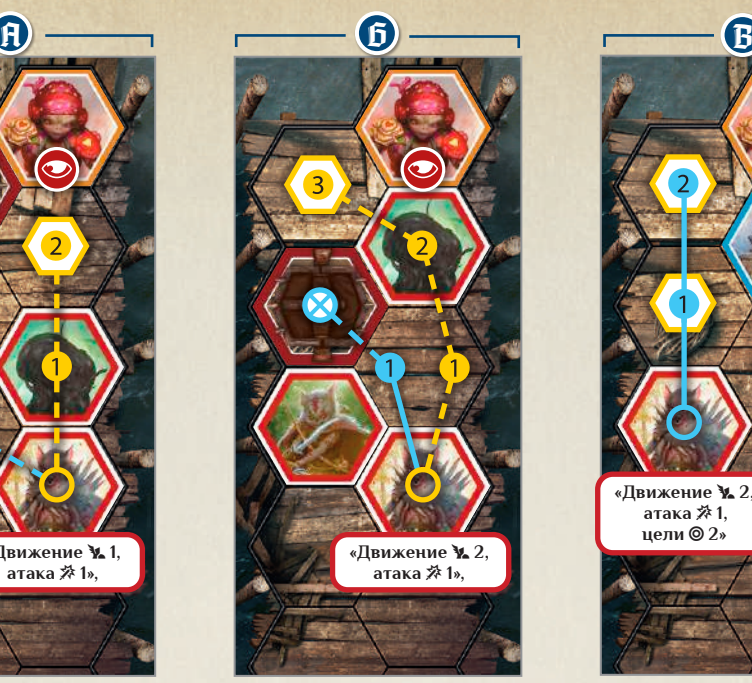

*Выполнив действие «Движение* � *2» и передвинувшись на 2 клетки по направлению к выбранной цели, монстр окажется на клетке с ловушкой. Вместо этого он передвигается всего на 1 клетку.* 

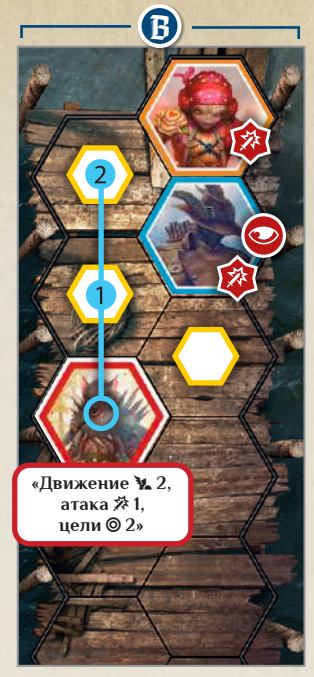

*Монстр может атаковать 2 врагов, поэтому он передвигается на 2 клетки, чтобы оказаться в пределах дальности обоих.*

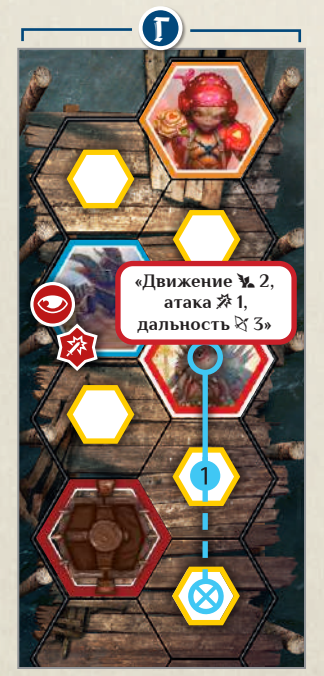

*Монстр передвигается прочь от выбранной цели, чтобы провести дальнюю атаку без затруднения, и прекращает движение, как только покидает клетку, соседнюю с выбранной целью.*

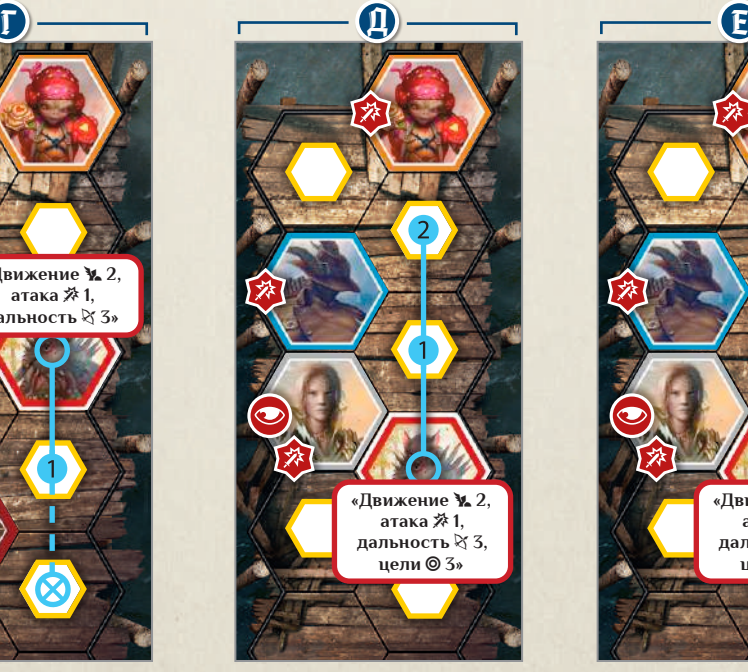

*Монстр передвигается таким образом, чтобы атаковать выбранную цель без затруднения и при этом атаковать как можно больше дополнительных целей.*

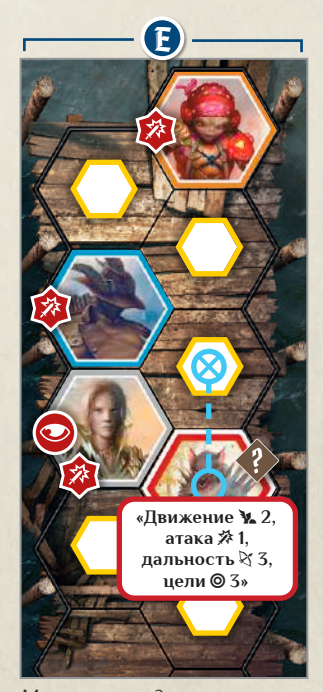

*Монстр находится в состоянии «СМЯТЕНИЕ », поэтому он не будет передвигаться, чтобы избавиться от затруднения.*

# Приложение В: состав игры

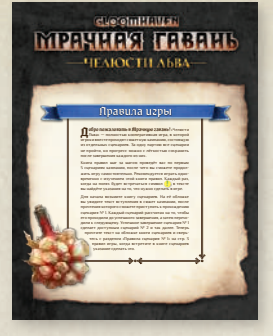

*1 правила игры*

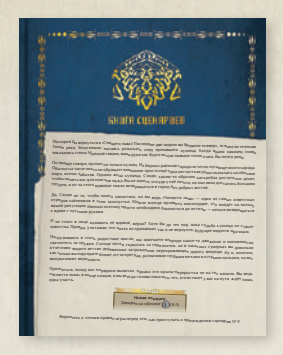

*1 книга сценариев*

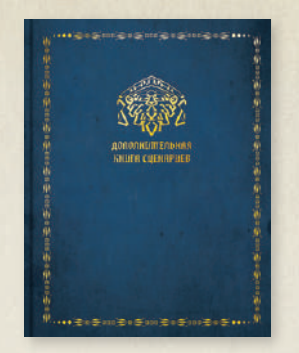

*1 дополнительная книга сценариев*

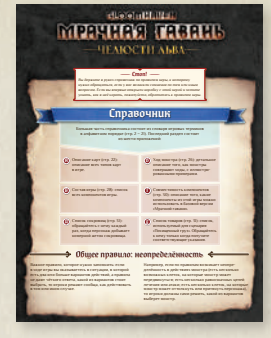

*1 справочник*

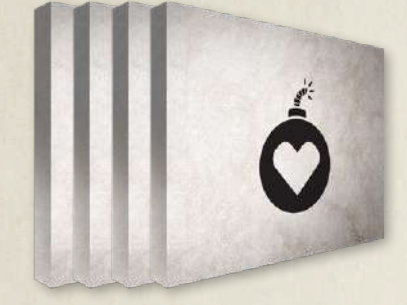

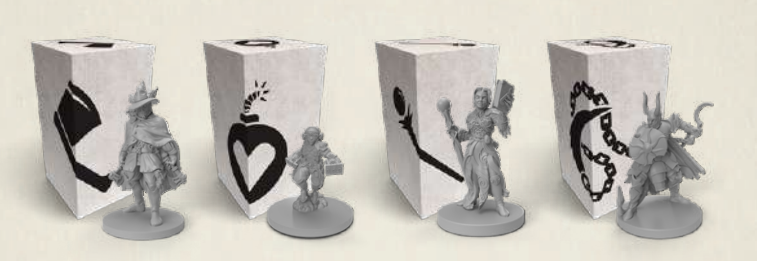

*4 большие коробочки персонажей 8 фигурок персонажей в маленьких коробочках 4 блокнота персонажей*

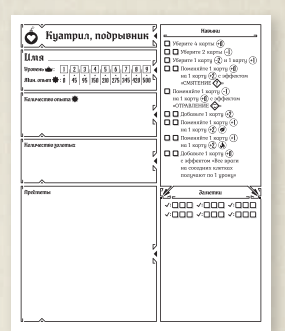

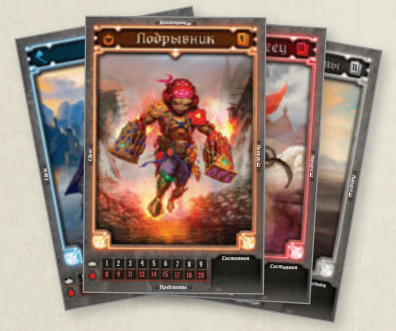

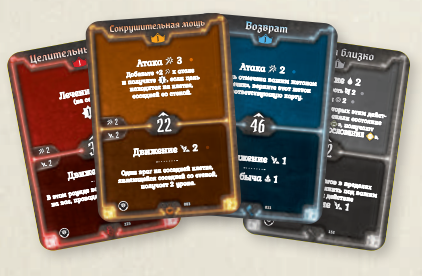

*144 карты способностей персонажей 4 планшета персонажей 4 счётчика здоровья/опыта*

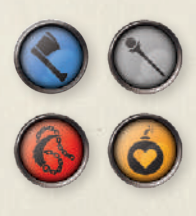

*20 жетонов персонажей*

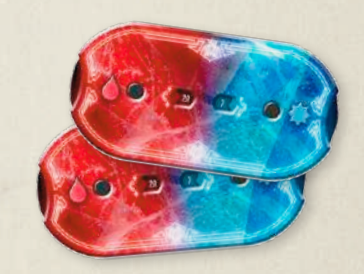

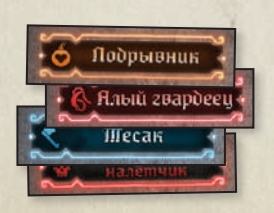

*18 жетонов порядка инициативы*

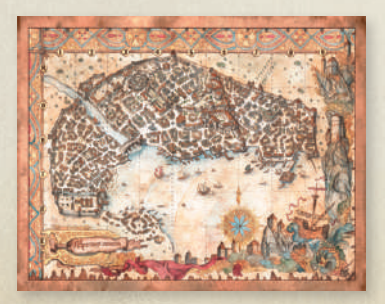

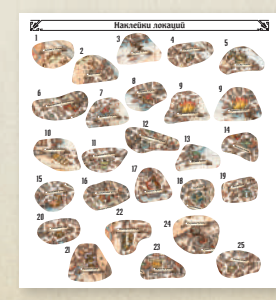

Gloomhaven. Мрачная гавань: Челюсти льва. Наклейки для коробок *1 поле кампании 1 лист с наклейками локаций*

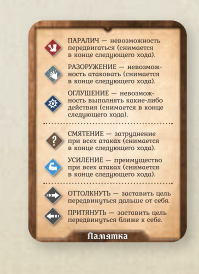

*4 памятки*

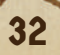

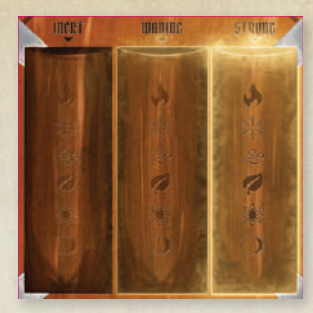

*1 планшет заряда стихий 6 жетонов стихий*

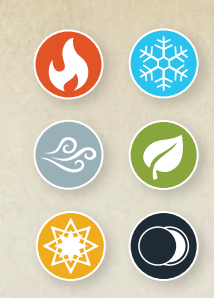

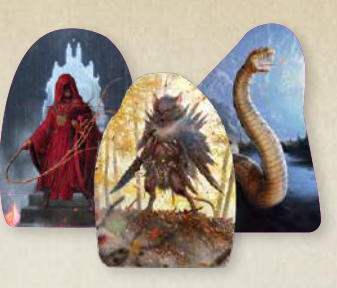

*97 фишек монстров*

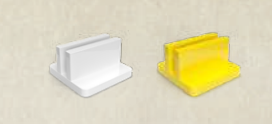

*24 пластиковые подставки (16 белых, 8 жёлтых)*

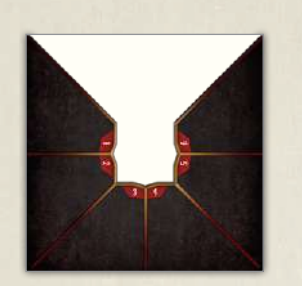

*4 конверта характеристик монстров*

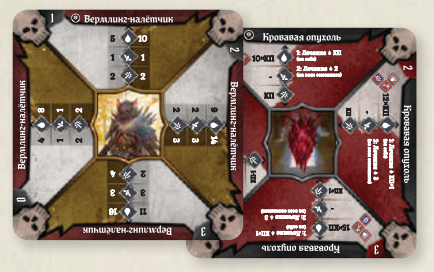

*16 карт характеристик монстров (13 стандартных, 3 босса)*

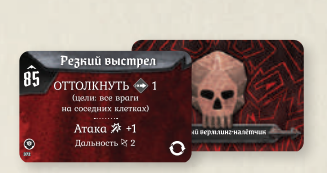

*108 карт способностей монстров*

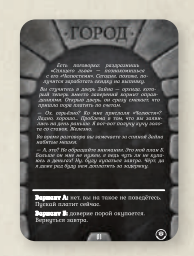

*22 карты городских событий*

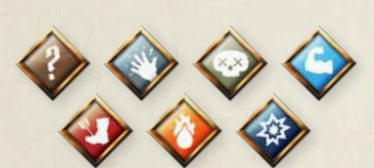

*60 жетонов состояний*

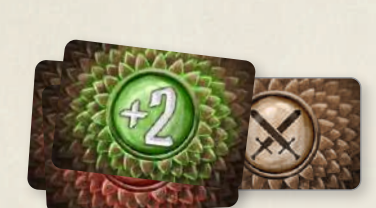

*179 карт модификаторов атаки*

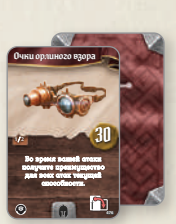

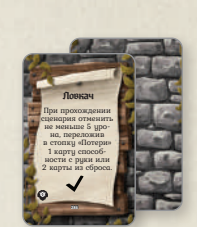

*52 карты предметов 32 карты боевых заданий*

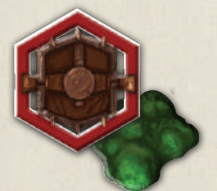

*12 жетонов ловушек*

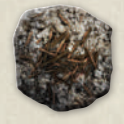

*20 жетонов уничтожения*

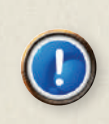

*8 жетонов активации*

*4 жетона сокровищ*

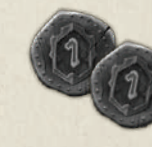

*25 монет*

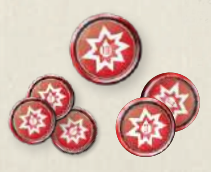

*50 жетонов урона (32 по 1, 12 по 3, 6 по 10)*

33

# Приложение Г: совместимость компонентов

Если у вас есть набор базовой игры «Мрачная гавань» и вы хотите совместить его с набором игры «Челюсти льва», прочтите инструкцию ниже.

# Совместимые компоненты

#### Персонажи

Все персонажи «Челюстей льва» полностью совместимы с «Мрачной гаванью» и доступны для игры наравне с любым из 6 начальных классов персонажей — чтобы их создать, не нужно выполнять личное задание.

Аналогичным образом любой персонаж базовой игры «Мрачная гавань» может вступить в отряд «Челюстей льва». Мы рекомендуем, чтобы персонажи из «Мрачной гавани» пропускали первые 3 сценария кампании игры «Челюсти льва», поскольку для них требуются карты способностей уровней «А» и «Б», которых нет в базовой игре. Чтобы это компенсировать, персонаж из «Мрачной гавани» начинает кампанию «Челюстей льва» с 40 золотыми, 10 очками опыта и 1 дополнительным навыком. «Челюсти льва» — это самостоятельная игра с собственной сюжетной кампанией, поэтому персонаж, которого игрок создаёт в «Челюстях льва», не получает дополнительный навык за предыдущего персонажа этого игрока из «Мрачной гавани», ушедшего на покой.

# Боевые задания

В игре «Челюсти льва» 32 карты боевых заданий. 24 из них уникальны и не дублируются в игре «Мрачная гавань». Колоду карт боевых заданий из «Мрачной гавани» можно заменить колодой из «Челюстей льва» или объединить обе колоды, убрав 8 повторяющихся карт. Таким образом, у вас получится колода из 48 карт боевых заданий, которую можно использовать и в «Челюстях льва», и в базовой игре «Мрачная гавань».

# Несовместимые компоненты

### Предметы

Колоду предметов из игры «Челюсти льва» нельзя использовать в игре «Мрачная гавань»: многие карты дублируются и лишь незначительно отличаются стоимостью покупки и свойствами предметов. Чтобы избежать путаницы, мы не рекомендуем добавлять предметы из «Челюстей льва» в «Мрачную гавань».

#### Монстры

Монстров из «Челюстей льва» также нельзя использовать в базовой игре «Мрачная гавань» некоторые из них дублируются, при этом с отличающимися характеристиками.

#### События

Колоду карт городских событий нельзя использовать в базовой игре «Мрачная гавань» — она совместима только с сюжетом кампании игры «Челюсти льва».

# Приложение Д: список сокровищ

СТОП! Этот список можно просматривать только в том случае, если вам нужно узнать содержимое добытого жетона сокровища с определённым номером.

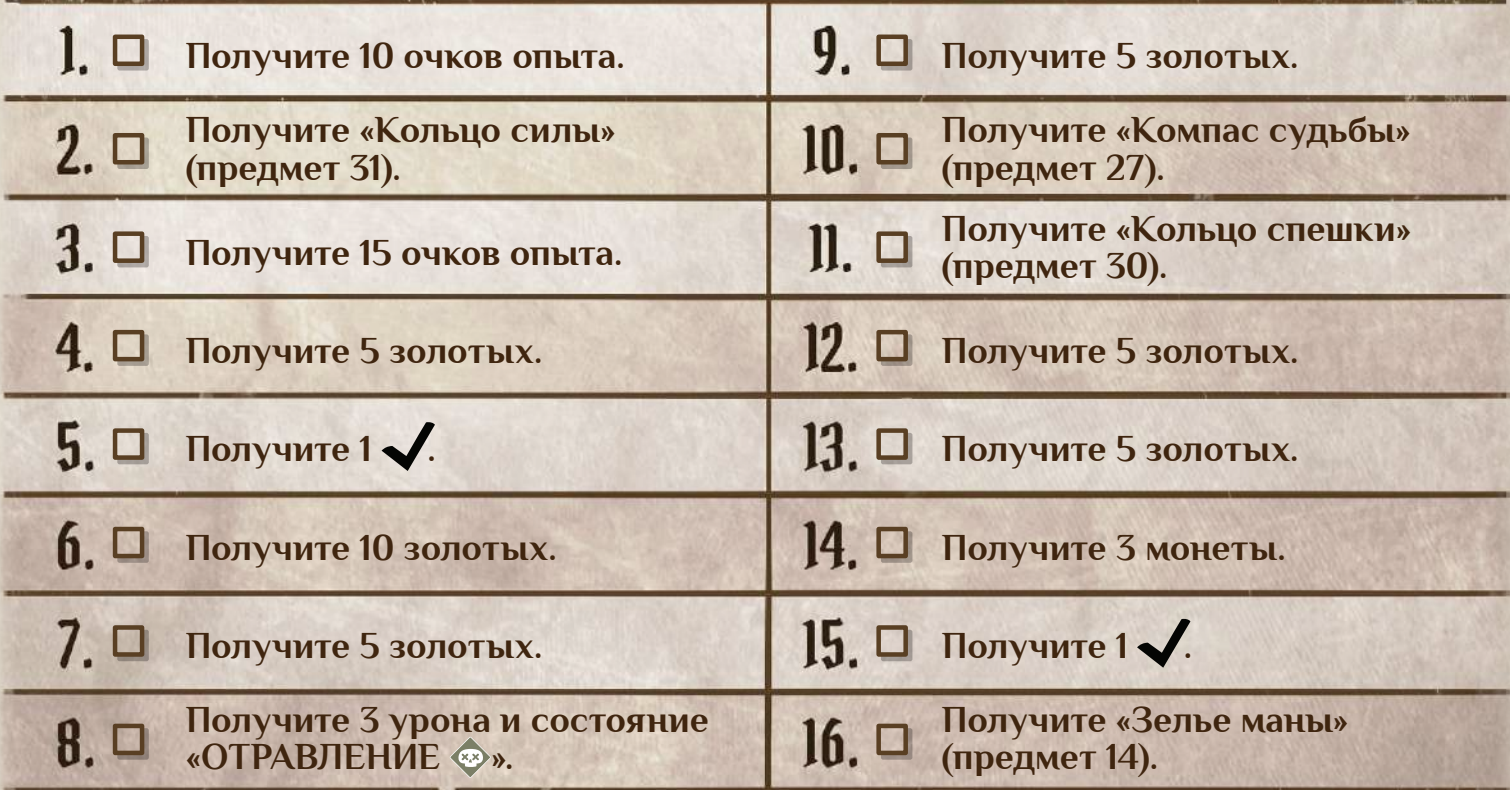

# Приложение Е: список товаров

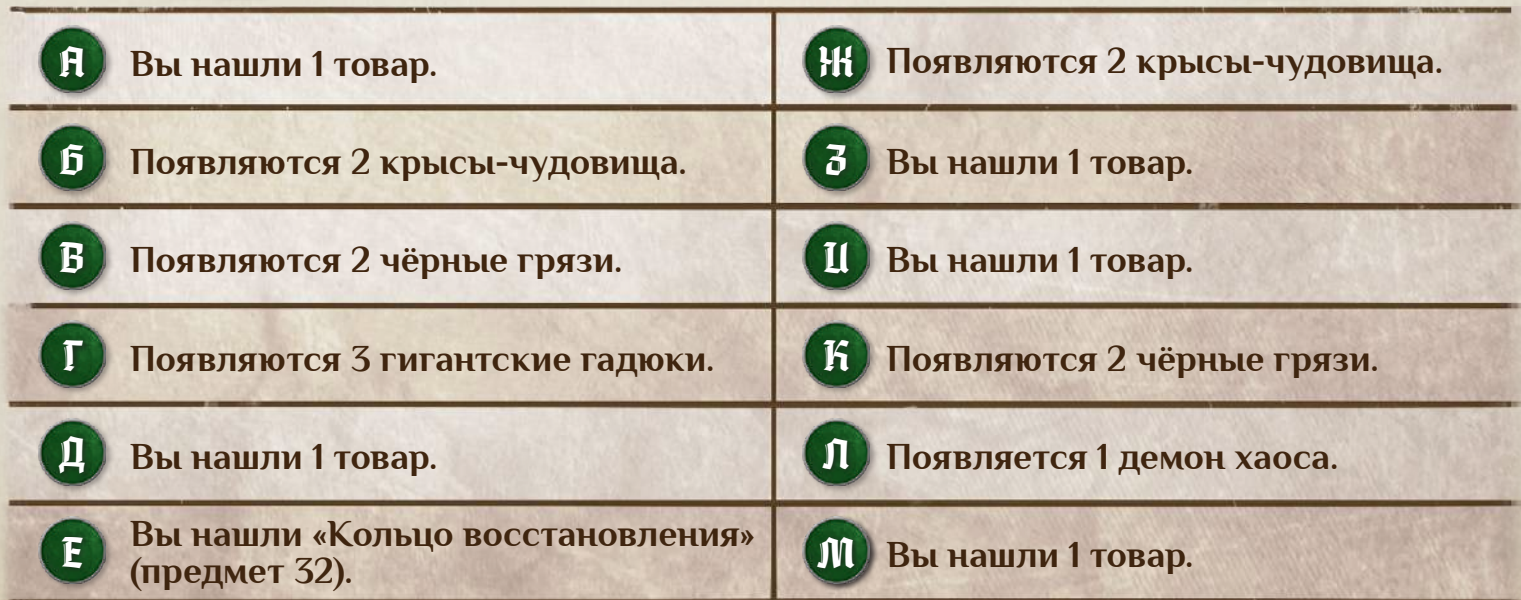

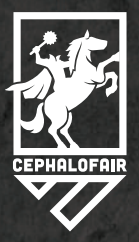

**CONVERSIONAL** 

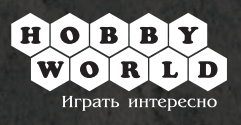